# **REDE DE ENSINO DOCTUM UNIDADE JOÃO MONLEVADE GRADUAÇÃO EM ENGENHARIA CIVIL**

**CAIO MOREIRA DOS SANTOS JUNIOR GERALDO DA SILVA** 

# **ANÁLISE DA MANCHA DE INUNDAÇÃO DA BARRAGEM SUL DA MINA DE BRUCUTU, EM SÃO GONÇALO DO RIO ABAIXO-MG**

**JOÃO MONLEVADE 2019**

# **CAIO MOREIRA DOS SANTOS JUNIOR GERALDO DA SILVA**

# **ANÁLISE DA MANCHA DE INUNDAÇÃO DA BARRAGEM SUL DA MINA DE BRUCUTU, EM SÃO GONÇALO DO RIO ABAIXO-MG**

Trabalho de Conclusão de Curso, apresentado para obtenção do grau de bacharel em Engenheiro Civil no curso de Engenharia Civil, da Faculdade Doctum de João Monlevade.

Orientador: Prof. Me. Pedro Valle Salles

# **JOÃO MONLEVADE 2019**

# **CAIO MOREIRA DOS SANTOS JUNIOR GERALDO DA SILVA**

# ANÁLISE DA MANCHA DE INUNDAÇÃO DA BARRAGEM SUL DA MINA DE BRUCUTU, EM SÃO GONÇALO DO RIO ABAIXO-MG

Trabalho de Conclusão de Curso, apresentado para obtenção do grau de bacharel em Engenheiro Civil no curso de Engenharia Civil, da Faculdade Doctum de João Monlevade.

João Monlevade, 11 de Dezembro de 2019.

#### **BANCA EXAMINADORA**

Prof. Pedro Valle Salles - Mestre - (Faculdade Doctum) - Orientador

áva Cristina Dilveira \$

Flávia Cristina Silveira Braga - Doutora - (UEMG) - Convidada

Bales Ahim Unes Eaun

Prof. Edcarlos Antônio Nunes Coura - Mestre - (Faculdade Doctum)

**Dedicamos a todos que nos ajudaram de alguma forma ao longo do curso.**

## **AGRADECIMENTOS**

Agradecemos primeiramente a Deus, por nos guiar durante essa árdua jornada.

Aos todos familiares e amigos que de alguma forma contribuíram para nosso sucesso.

Aos nossos mestres que dedicaram seu tempo para nos transformarem em cidadãos melhores. Ao professor orientador Pedro, pela paciência e amizade durante esse breve tempo de convivência.

Agradecemos a todos que nos apoiaram e entenderam nossas ausências durante esse período. Obrigado também aos colegas de sala, pela união e amizade.

#### **RESUMO**

Grande parte dos desastres ambientais ocasionados por barragens nos últimos anos são decorrentes da falta de controle e fiscalização. As barragens de rejeitos das mineradoras causaram no Brasil um dos maiores desastres ambientais e sociais, inclusive mortes de inocentes, o que alavancou uma maior preocupação com a estabilidade dessas estruturas. Com isso, apresenta-se este trabalho concluído através da coleta de dados em pesquisas de campo e bibliográficos com o objetivo de esclarecer os tipos de barragens de rejeito de mineração, seus métodos construtivos, destacando sua utilização e tendo uma visualização ampla dos pontos onde podem ocorrer as patologias e as falhas no processo. Apresenta-se também os dados de uma simulação de rompimento da Barragem Sul da Mina Brucutu, utilizando o software REC-HAS e o AutoCAD Civil 3D, a fim de comparar os dados fornecidos pelo Plano de Ação de Emergência Para Barragens de Mineração (PAEBM) da empresa responsável pela estrutura. Sendo assim, foi criado o mapa de inundação e exportados os dados da bacia analisada para o HEC-RAS, para realização dos cálculos com mais precisão. Dessa forma, notamos em uma simulação de um rompimento de barragem de rejeito, que o resultado da simulação foi bem aproximado dos dados fornecidos pela PAEBM da empresa responsável pela estrutura.

**Palavras-chave:** Barragens de rejeito. HEC-RAS. AutoCAD Civil 3D. Rompimento de barragens. Desastre ambiental.

# **ABSTRACT**

Much of the environmental disasters caused in recent years are due to lack of control and supervision. Mining tailings dams in Brazil have caused one of the biggest environmental and social disasters, including innocent deaths, which has triggered a greater concern about the stability of these structures. Thus, this work is concluded by collecting data from field and bibliographic researches in order to clarify the types of mining tailings dams, their construction methods, highlighting their use and having a broad view of the points where pathologies and process failures may occur. The data from a rupture simulation of the Barragem Sul of Brucutu Mine, using the REC-HAS and AutoCAD Civil 3D softwares, are also presented to compare the data provided by the PAEBM of the company responsible for the structure. Thus, the flood map was created and the data from the analyzed basin were exported to the HEC-RAS for more accurate calculations. Thus, we noticed in a simulation of a tailings dam disruption that the simulated result was very close to that obtained by the data provided by PAEBM of the company responsible for the structure.

**Keywords:** Tailings dams. HEC-RAS. AutoCAD Civil 3D. Dam breaking. Environmental disaster.

# **LISTA DE ILUSTRAÇÕES**

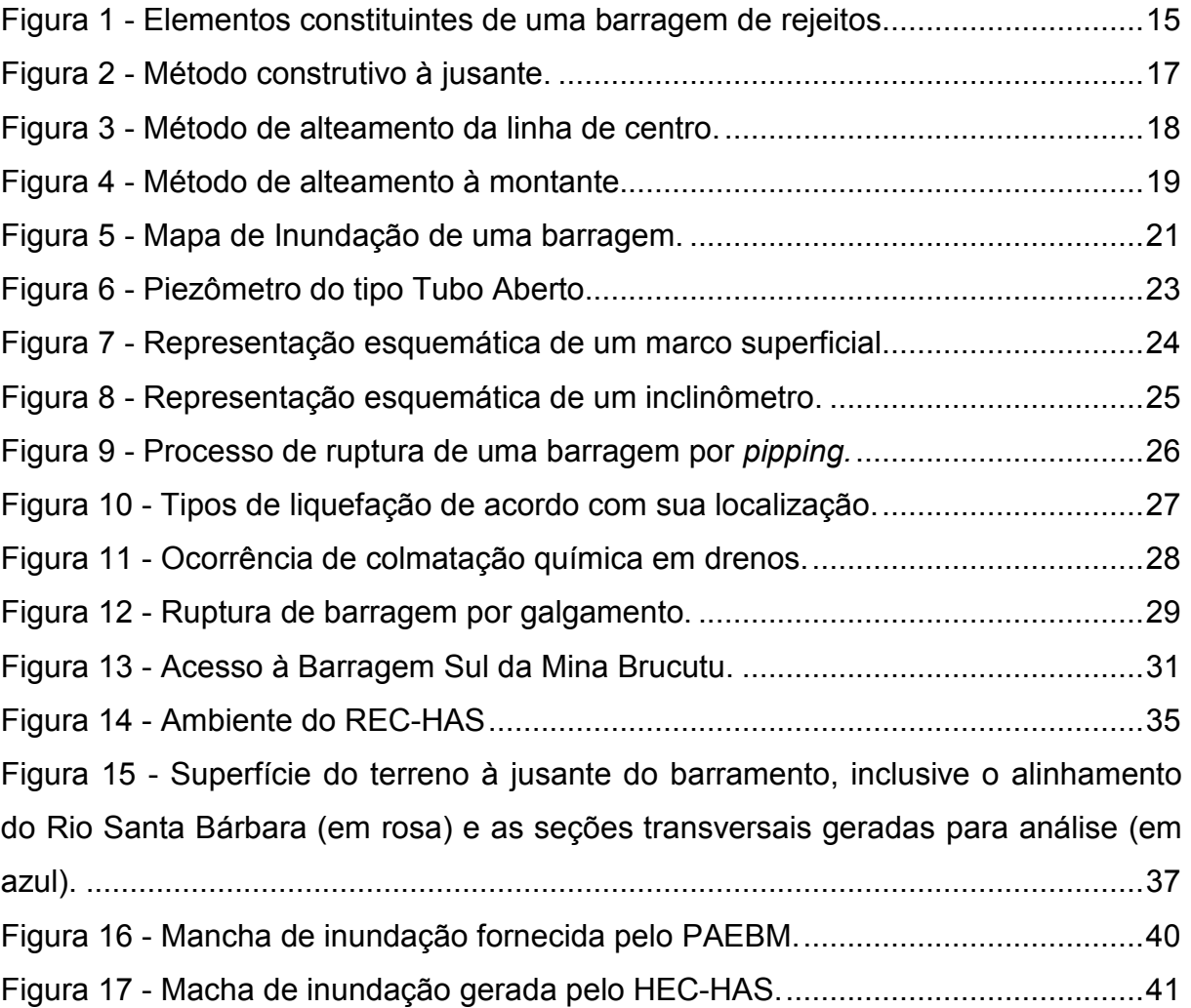

# **LISTA DE TABELAS**

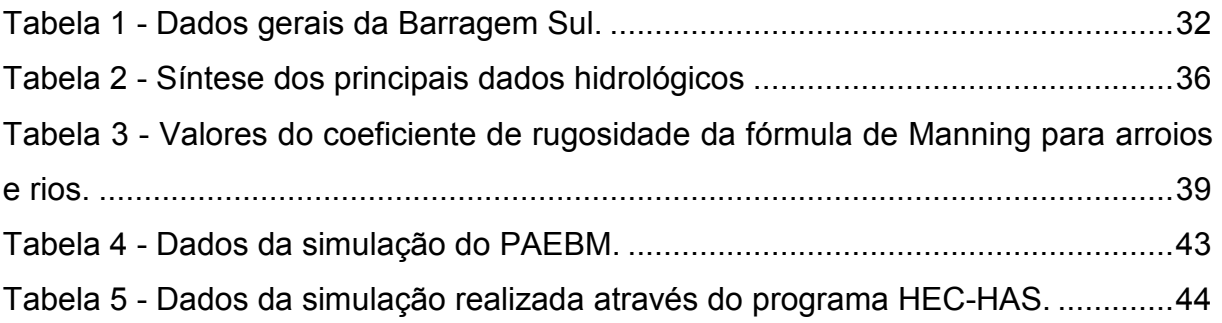

# **LISTA DE ABREVIATURAS E SIGLAS**

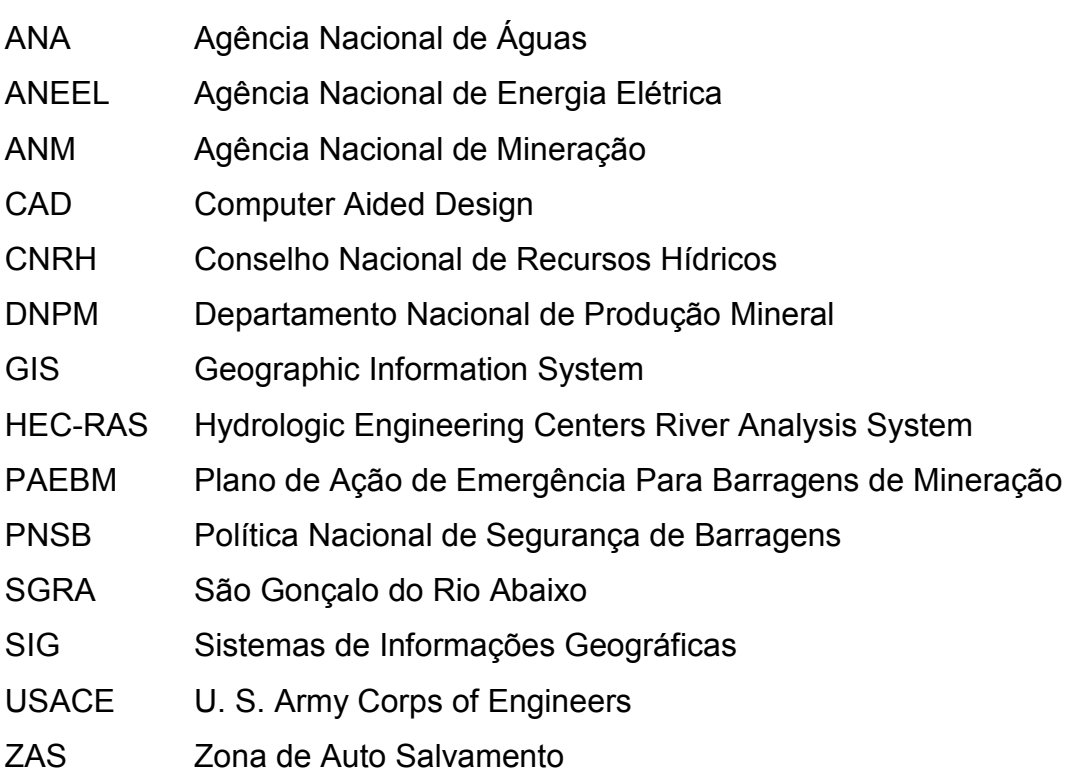

# **SUMÁRIO**

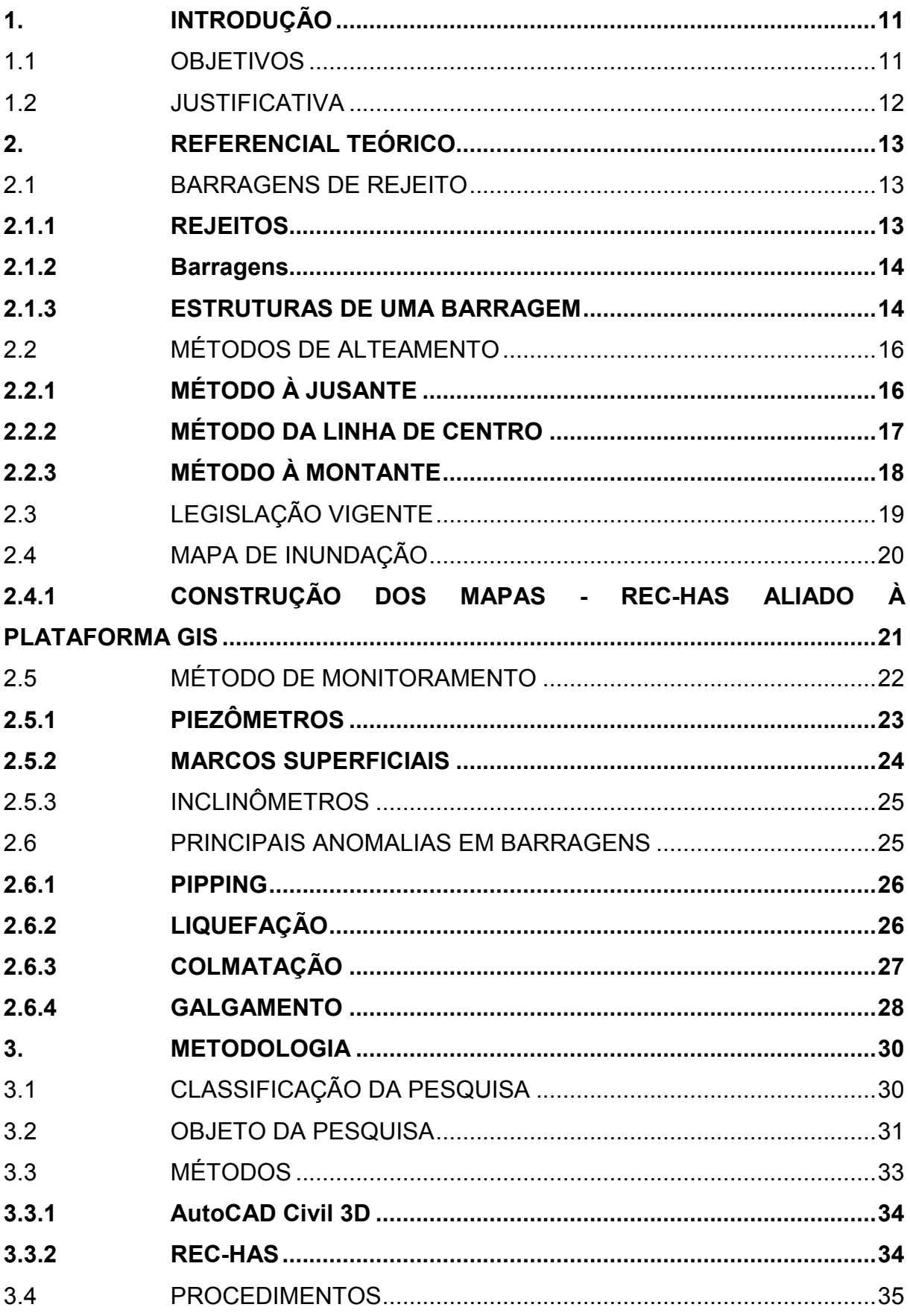

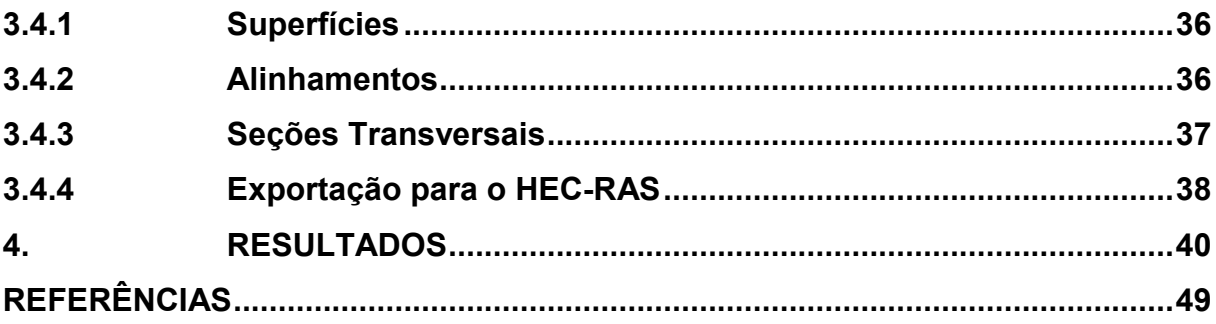

# 1. INTRODUÇÃO

As barragens de rejeitos são estruturas utilizadas por mineradoras como forma de armazenamento dos resíduos extraídos no processo de beneficiamento do minério. Esses resíduos são considerados uma fração estéril após a separação mecânica e/ou química do minério bruto em concentrado e rejeito.

Essas estruturas são feitas de terra e exercem a função de armazenamento desse material estéril. Em seu interior, ocorre uma segregação onde a parte sólida decanta para o fundo e a água, por sua vez, fica na superfície, sendo drenada, tratada e reutilizada no processo de mineração.

No passado, tais resíduos eram dispostos de forma que gerassem o menor custo de logística possível. Essa forma de descartar os rejeitos aliada à falta de controle e de fiscalização resultou em vários desastres ao longo dos anos, causando danos ambientais, sociais e mortes. Consequentemente, isso gerou um aumento na preocupação com a estabilidade dessas estruturas, principalmente com seus fatores geotécnicos, a fiscalização e o monitoramento de anomalias.

Assim, este estudo visa analisar o Plano de Ação de Emergência das Barragens de Mineração (PAEBM) da Barragem Sul, localizada na Mina do Brucutu em São Gonçalo do Rio Abaixo-MG. Essa análise é de suma importância para verificar se realmente a população terá tempo hábil de evacuação, caso ocorra um rompimento.

Em seguida, apresenta-se os dados de uma simulação de rompimento da Barragem Sul, utilizando o software REC-HAS e o AutoCAD Civil 3D. Com base nesse aspecto, compara-se os dados obtidos com os fornecidos pelo PAEBM da empresa responsável pela estrutura.

#### 1.1 OBJETIVOS

 De forma geral, pretende-se comparar os dados obtidos pelos *softwares* REC-HAS e o AutoCAD Civil 3D com os dados fornecidos pelo PAEBM da Barragem Sul. Além disso, utilizar os dados coletados em campo e em pesquisas bibliográficas realizadas, com foco em esclarecer os tipos de barragens de rejeito de mineração, seus métodos construtivos, elucidando sua utilização e tendo uma visualização ampla dos pontos que onde podem ocorrer as patologias e as falhas no processo.

## **1.1.1 Objetivos específicos**

Têm-se como objetivos específicos da pesquisa:

- Confeccionar uma revisão bibliográfica sobre os métodos construtivos de barragens de rejeitos de mineração, bem como suas principais formas de monitoramento, fatores que causam seu rompimento e métodos de cálculo para simulações de rompimento das mesmas;
- Modelar um possível rompimento da Barragem Sul através dos *softwares* REC-HAS e o AutoCAD Civil 3D, comparando o resultado com os dados fornecidos pelo PAEBM.

# 1.2 JUSTIFICATIVA

Os desastres causados recentemente pelo rompimento de barragens de rejeitos no estado de Minas Gerais despertam dúvidas quanto à segurança e monitoramento das mesmas. Na cidade de Mariana-MG, foram lançados no meio ambiente cerca de 35 milhões de m<sup>3</sup> de rejeitos, causando a morte de 17 pessoas, desabrigando outras 1.265 e gerando incontáveis impactos ambientais. Já em Brumadinho-MG, o desastre deixou 270 vítimas ao todo, sendo que 253 mortes já foram confirmadas e 17 pessoas seguem desaparecidas, além dos 12 milhões de m<sup>3</sup> de rejeitos (FREITAS, 2019).

A metodologia de construção de barragens à montante é considerada a mais barata, mas também a menos segura (RAFAEL, 2012). Diante desse risco, seu monitoramento falho ou omissão aos indícios de instabilidade da estrutura podem causar a ruptura de sua estrutura e causar danos irreparáveis. Assim, o estudo sobre rompimento desse tipo de barragens pode ajudar a prevenir que novos desastres aconteçam.

#### **2. REFERENCIAL TEÓRICO**

 As barragens são estruturas utilizadas há muito tempo pela humanidade em várias atividades, como armazenamento de água, geração de energia, controle de vazão, entre outros. Porém, estudos referentes à essa estrutura são relativamente recentes, principalmente quando se trata das barragens de rejeito. Para um entendimento melhor desse assunto são apresentados alguns conceitos relevantes sobre as barragens de rejeito, principalmente sobre suas estruturas, anomalias e equipamentos de monitoramento.

#### 2.1 BARRAGENS DE REJEITO

Segundo Soares (2010), o método mais usual de armazenamento de rejeito da mineração é através de seu lançamento em lagos de decantação, ou aterros hidráulicos, represados por barragens. Em decorrência do aumento da demanda por produtos minerais nos últimos anos, essas estruturas sofreram ampliações em suas dimensões, o que exige um estudo mais aprofundado das mesmas e mais atenção ao seu monitoramento, devido ao seu alto potencial de dano em caso de falhas.

 Sabe-se do alto risco de rompimento dessas estruturas e não surpreende que o rompimento de barragens de mineração é algo recorrente em Minas Gerais. De acordo com Oliveira (2015), de 1996 à 2016 foram identificados oito desastres de grande porte em Minas, considerando o desastre de Brumadinho em janeiro de 2019 são nove, o que representa um desastre a cada 2,55 anos no estado.

As causas das falhas que originaram esses desastres são variadas. De acordo com Azam e Li (2010), apenas 27,5% dos rompimentos de barragem, entre 1910 e 2009, tiveram como causas questões climáticas. As outras decorreram de infiltração (20,4%), defeitos na estrutura e na fundação da barragem (15,6%), falhas de manutenção (12,5%) e instabilidade da encosta e transbordamento (10,7%).

#### **2.1.1 Rejeitos**

Rejeito é qualquer tipo de resíduo pelo qual já foram feitos todos os tipos de reutilização e reaproveitamento, sendo esgotado todo e qualquer tipo de utilização

com viabilidade econômica. Na mineração os rejeitos são originados de processos de beneficiamento do minério, utilizando um resíduo sólido e água. Trata-se de um processo de separação de material com melhor qualidade de um material estéril, cuja utilização não é adequada para o processo (CHAMMAS, 1989).

Campos, Medeiros e Gerken (2017) definem o processo de beneficiamento de minério como a adequação da granulometria dos grãos, seguida de eliminação de ganga (fração constituída de minerais sem valor econômico). As etapas que englobam o beneficiamento são: peneiramento, britagem, moagem, deslamagem e flotação. O rejeito gerado é o subproduto do processo de tratamento de minério que será descartado, podendo apresentar-se em forma de polpa (sólido e água), granular (granulometria de areias médias e finas) ou lama (granulometria de siltes e argilas). Segundo Boscov (2008), a cada tonelada de minério de ferro produzida é gerado em média 0,5 tonelada de rejeito, sendo a razão gravimétrica entre o produto final e os rejeitos produzidos de 2:1.

Os rejeitos constituídos por siltes e argilas possuem alta plasticidade e compressibilidade, sendo de difícil sedimentação. Já os com granulometria grossas são materiais não plásticos, altamente permeáveis e com boa resistência ao cisalhamento (CAMPOS; MEDEIROS; GERKEN, 2017).

#### **2.1.2 Barragens**

Segundo Chammas (1989), as barragens são estruturas construídas para armazenar os rejeitos e a água do processo de beneficiamento. Compostas por um sistema de barramento maciço constituído de material compactado, rochas e areia. Essas estruturas possuem um sistema de drenagem, impermeabilização e sensores para verificação de estabilidade e saturação de sua estrutura.

#### **2.1.3 Estruturas de uma barragem**

 As barragens (Figura 1) são estruturas de terra construídas para armazenar resíduos de mineração. Essas estruturas, segundo Troncoso (1997) são compostas por:

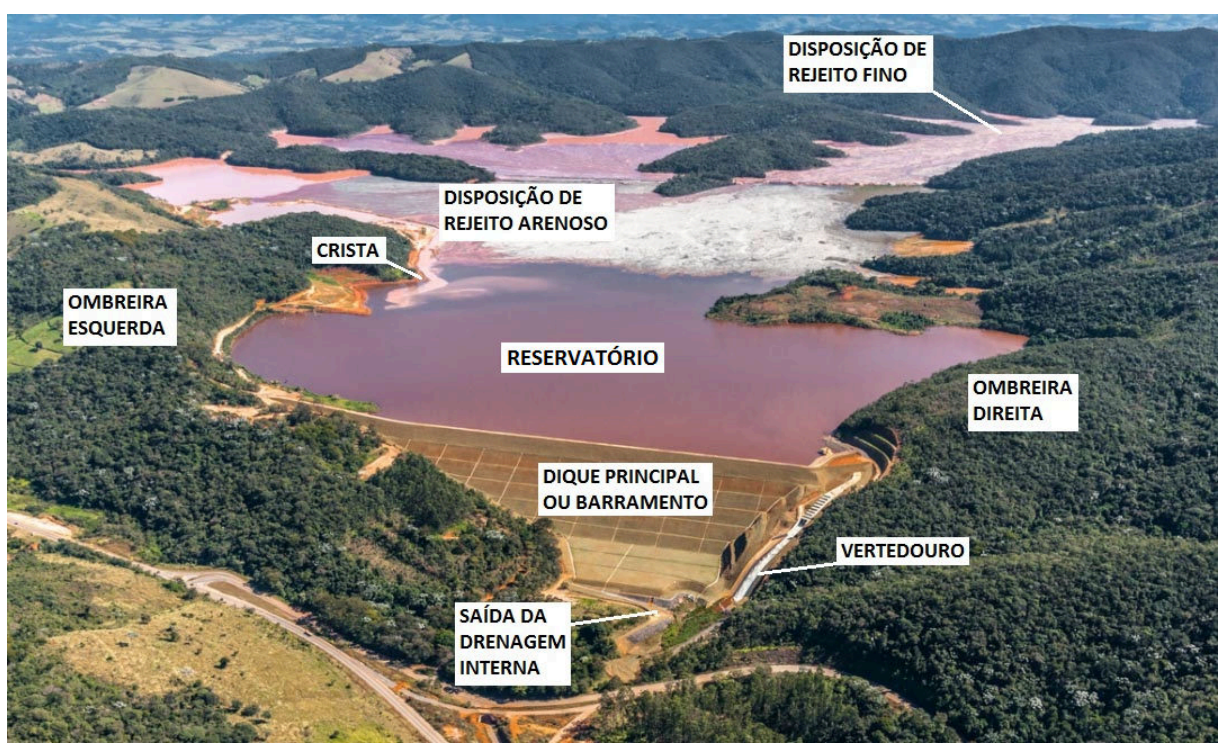

Figura 1 - Elementos constituintes de uma barragem de rejeitos.

Fonte: Modificado de Instituto Minere (2019).

- Barramento ou dique principal: construído no fundo de um vale, é o ponto mais baixo da estrutura e possui a função de conter o rejeito.
- Crista: é o ponto mais alto da estrutura, onde se inicia o depósito do rejeito. Uma superfície plana e horizontal que delimita superiormente o corpo da barragem.
- Reservatório: área delimitada pela cota da barragem, onde fica acumulado o material que será guardado.
- Diques auxiliares: são estruturas limitantes laterais.
- Ombreiras: superfície lateral de contato da barragem com as margens do vale onde ela está implantada.
- Vertedouros: local onde é eliminada a água no alto da barragem. Uma estrutura hidráulica responsável pela descarga de água durante e após a ocorrência de chuvas, para manter a cota operacional de nível de água do reservatório.
- Drenagem interna: é a canalização da água no fundo da barragem por um sistema interno da barragem constituído por materiais que conduzem de forma ordenada o fluxo das águas no interior da estrutura. Este sistema de

drenagem interna pode ser construído através de recursos naturais, sendo pedras e pedregulhos, formando um filtro com capacidade de separar os rejeitos da água. Pode também ser construído através de geocomposto drenante, que consiste em uma manta perfurada aplicada no filtro vertical e no tapete drenante. A aplicação deste método gera ganhos significativos em relação à qualidade, produção, tempo e custo, pois, assim não se torna necessária a aplicação de mão de obra e maquinários na construção de um núcleo drenante convencional, trazendo também uma contribuição à preservação dos recursos naturais, pois não se utiliza uma reserva de jazida de areia para retirada destes recursos (TRONCOSO, 1997).

# 2.2 MÉTODOS DE ALTEAMENTO

Diversas vezes, na mineração, é necessário o desenvolvimento de complementos, ou seja, um aumento da capacidade das barragens. Com isso, são desenvolvidos os alteamentos, que são classificados de acordo com os métodos construtivos, sendo eles: o método a jusante; método da linha de centro e; método a montante.

Quando planeja-se realizar o alteamento de uma barragem, realiza-se um estudo para definir o método utilizado é mais adequado, de acordo com várias características do empreendimento, tais como: topografia, hidrologia, geologia, tipos e propriedades do subsolo, granulometria e concentração dos rejeitos, velocidade de deposição, variação da capacidade de armazenamento do reservatório com o aumento da altura (SOARES, 2010). Sabe-se que na prática, infelizmente, muitas vezes as empresas preferem o método mais barato ao mais seguro.

#### **2.2.1 Método à jusante**

É considerado o método mais seguro dos demais, pois tem como estrutura uma forma que não depende diretamente do rejeito e sua base consiste em uma área de alteamento a jusante (Figura 2) do dique de partida. Desenvolvida desta maneira para reduzir os riscos de liquefação (CAMPOS, 1986).

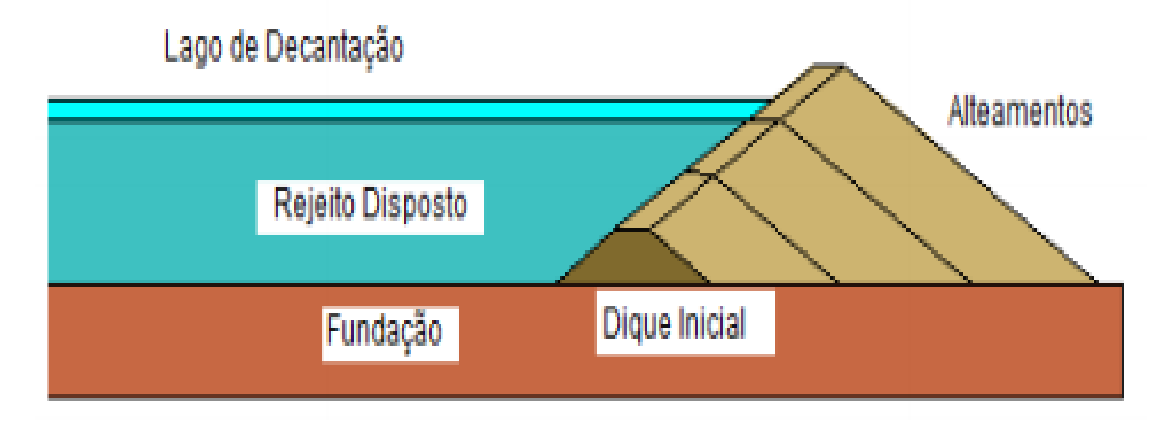

Figura 2 - Método construtivo à jusante.

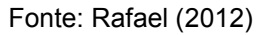

Segundo Campos (1986), esse método possui menor probabilidade de ruptura intera, porém tem como desvantagem seu elevado custo construtivo, maior quantidade de aterro necessário para execução e também, dentre os três casos, necessita de uma maior área para sua construção.

# **2.2.2 Método da linha de centro**

É o método que tem como metodologia a utilização da crista dos diques como referência de simetria para realização dos alteamentos. Dessa forma, são mantidos diques sucessivos, um acima do outro, como mostra a Figura 3. É considerado método intermediário, possui menor estabilidade em comparação com o método a jusante, porém tem a vantagem em questão do custo que reduz consideravelmente, pois requer um volume menor de aterro e processo construtivo mais simplificado (RAFAEL, 2012).

De acordo com Campos (1986), uma desvantagem desse método é que sua drenagem é muito difícil de ser implantada, podendo assim, ocorrer fissuras ao longo do corpo da barragem e, consequentemente, o rompimento da estrutura.

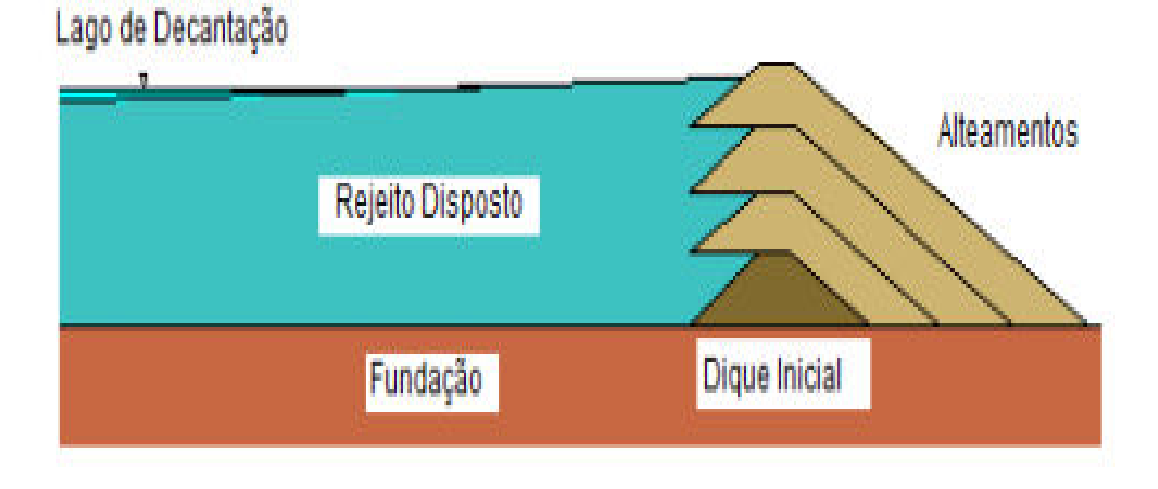

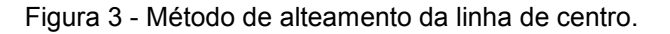

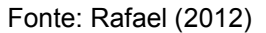

#### **2.2.3 Método à montante**

É o método mais simples e mais rápido de ser construído, porém tem um nível de segurança um pouco menor em relação às demais mostradas anteriormente.

Segundo Rafael (2012), esse método consiste na construção em que seu dique inicial é composto por material argiloso e enrocamento compactado. Após essa etapa, os rejeitos são depositados juntamente à crista do dique formando, assim, uma base para futuros alteamentos, porém estes são executados com o próprio material de rejeito, tal processo é repetido inúmeras vezes até alcançar a altura prevista em projeto (Figura 4).

O método à montante possui menor custo, maior velocidade de construção e melhor aproveitamento da área disponível. Porém, devido à dificuldade de implantação de seu sistema de drenagem e superfície freática elevada, sua estrutura possui uma maior probabilidade de ruptura. Essa ruptura geralmente está associada ao aparecimento de canais internos na estrutura da barragem (*piping)* (CAMPOS, 1986).

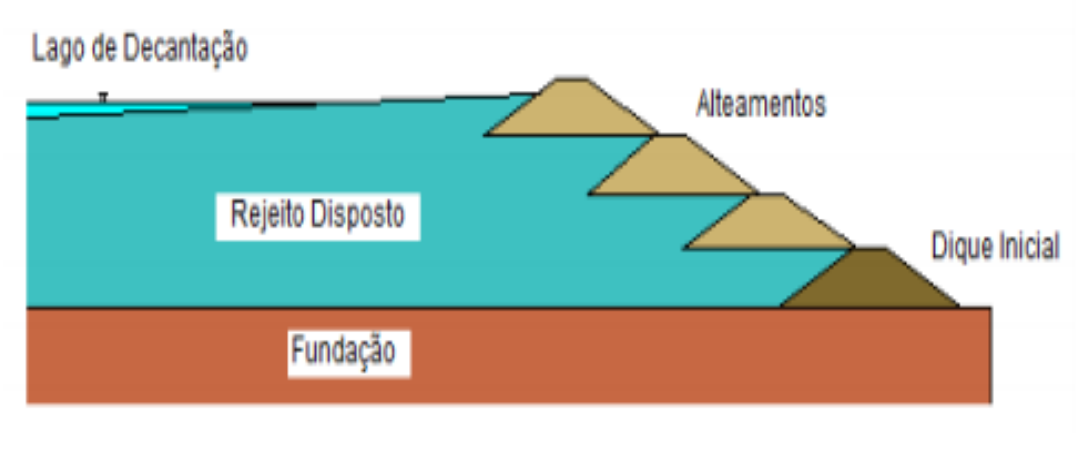

Figura 4 - Método de alteamento à montante.

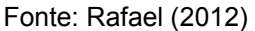

#### 2.3 LEGISLAÇÃO VIGENTE

 A legislação brasileira tem sido atualizada constantemente após seguidas tragédias envolvendo barragens de rejeitos. Essas estruturas devem atender a Lei 12.334/2010, porém foram criadas algumas resoluções e portarias complementares, como as Resoluções CNRH nº 143 e 144, de 10 de julho de 2012, Resolução ANA nº 236, de 30 de janeiro de 2017, Resolução Normativa ANEEL nº 696, de 15 de dezembro de 2015 e a Portaria ANM nº 70.389, de 17 de maio de 2017 (NEVES, 2018).

 A Lei 12.334 (BRASIL, 2010) estabelece a Política Nacional de Segurança de Barragens (PNSB) destinadas à acumulação de água para quaisquer usos, à disposição final ou temporária de rejeitos e à acumulação de resíduos industriais, desde que possuam uma das seguintes características: altura do maciço (contada do ponto mais baixo da fundação à crista) maior ou igual a quinze metros; capacidade total do reservatório maior ou igual a três milhões de metros cúbicos; conter resíduos perigosos conforme normas técnicas aplicáveis; ou categoria de dano potencial associado, médio ou alto, em termos econômicos, sociais, materiais ou de perda de vidas humanas (MOTA, 2017).

 Os empreendedores que se enquadram nos pré requisitos citados anteriormente, são obrigados pela Lei 12.334/2010 (BRASIL, 2010) a realizarem o Plano de Ações Emergenciais para Barragens de Mineração (PAEBM). O PAEBM é, por força legal, um documento técnico que deve ter fácil entendimento e apresenta todos os dados da barragem. Neste plano, devem estar identificadas as situações de emergência que possam pôr em risco a integridade da barragem, assim como são estabelecidas as ações necessárias nesses casos, além de serem definidos os agentes a serem notificados de tais ocorrências. O objetivo deste importante documento é evitar ou minimizar danos com perdas de vida, às propriedades e às comunidades a jusante no caso de um eventual sinistro (NEVES, 2018).

No mapa de cenários, é imprescindível a determinação no PAEBM da Zona de Autossalvamento (ZAS). De acordo com a Portaria nº 70.389 (DNPM, 2017), ZAS é a região a jusante da barragem que se considera não haver tempo suficiente para uma intervenção das autoridades competentes em caso de acidente. É o local onde o empreendedor deve se incumbir de avisar para que as mortes sejam minimizadas única e exclusivamente por sua atuação (NEVES, 2018). De acordo com os critérios da Portaria, a zona de autossalvamento pode ser definida como a maior entre as distâncias atingidas pela mancha hipotética de ruptura da barragem: 30 (trinta) minutos ou 10 (dez) quilômetros.

### 2.4 MAPA DE INUNDAÇÃO

 Os Mapas de Inundação compõem um importante conjunto de ferramentas de controle de uma situação de emergência proveniente de um rompimento de barragens. Devem apresentar, além da área atingida pela inundação, os locais para onde as vítimas deverão ser levadas, assim como os alojamentos temporários que deverão abrigar os atingidos pela inundação (SILVA, 2016), como demonstrado na Figura 5.

 Esses mapas funcionam como base para a mineradora planejar a evacuação de moradores, considerando inclusive todas as habitações, acessos, pontos de encontro e infraestruturas existentes à jusante da barragem.

 O mapa final pode conter apenas as informações das características do evento ou mesmo ser combinado à outras informações do local, como população atingida, custos e outros (EXCIMAP, 2007). Segundo o EXCIMAP (2007), a obtenção das características de uma inundação é o passo fundamental para se construir a política de gestão destes eventos, pois é esta que deverá guiar decisões como ocupação do solo, investimentos em prevenção e até mesmo qual o deslocamento prioritário das equipes de resgate.

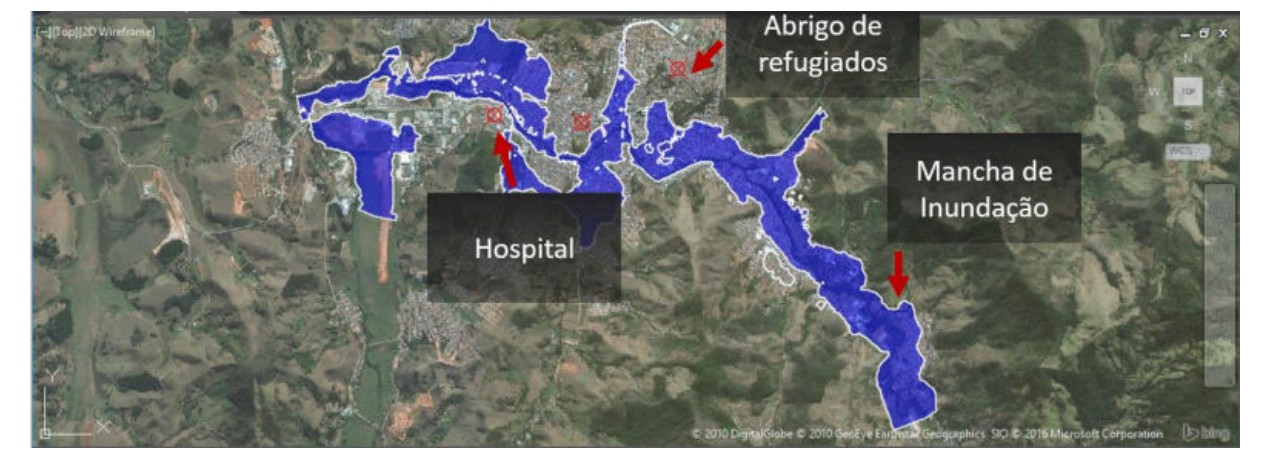

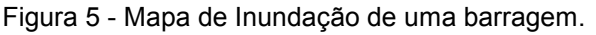

 Esses mapas são gerados através de softwares, sendo o mais utilizado o REC-HAS, por ser gratuito e também apresentar resultados condizentes com os dados obtidos em campo. Além disso, Lauriano (2009) recomenda o uso do HEC-RAS pela possibilidade de utilização do programa consorciado a plataformas de Sistemas de Informações Geográficas (SIG), o que possibilita um melhor detalhamento das seções transversais e facilita o pós-processamento dos resultados para a geração dos mapas de inundação.

# **2.4.1 Construção dos Mapas - REC-HAS aliado à Plataforma GIS**

 De acordo com Neves (2018), o HEC-RAS é desenvolvido pelo Centro de Engenharia Hidrológica do Corpo de Engenheiros do Exército Norte Americano e é um software de distribuição gratuita, de alta precisão e que permite realizar simulações de escoamento em regimes permanente e não permanente, assim como análise de sedimentos e de qualidade da água.

 Uma de suas principais vantagens é permitir a integração com gigantes do CAD e do GIS, dentre eles o AutoCAD Civil 3D, desenvolvido pela Autodesk (NEVES, 2018).

Fonte: Silva (2016)

 Tanto Xiong (2011), quanto Ackerman e Brunner (2016) deixam claro a importância da avaliação da ruptura de barragens com o uso da ferramenta HEC-RAS. Através do software é possível realizar simulações de rompimentos em barragens de rejeito e também de água. Para isso é necessário conhecer as características geométricas do barramento e seu reservatório, as características da bacia de inundação e as características do curso d'água.

 Outro ponto importante para a simulação de rompimento é a definição da brecha, que nada mais é que o início do rompimento da estrutura. Os parâmetros geométricos da brecha são de suma importância no mapa de inundação, uma vez que exercem influência na vazão de pico e no tempo de formação da mesma. Considerando esse aspecto, o modelo de Froehlich apresenta uma largura média cerca de quatro vezes menor do que a largura média do modelo de Von Thun e Gillette e uma vazão de pico duas vezes maior (NEVES, 2018). Portanto, durante a definição do modelo a ser utilizado, deve-se analisar os dois casos e considerar o de pior cenário possível.

#### 2.5 MÉTODO DE MONITORAMENTO

 Devido aos recentes rompimentos de barragens em Minas Gerais, principalmente a Barragem Fundão em Mariana-MG e do Feijão em Brumadinho-MG, as empresas têm sido cobradas por um melhor monitoramente de suas barragens.

Os instrumentos de monitoramento implantados em barragens de rejeitos têm como objetivo monitorar o desenvolvimento de deformações e de pressões intersticiais na estrutura, além de obter dados de deslocamento, tensão total, vazão e nível de água. Esses dados são obtidos através de leituras periódicas e são comparados aos respectivos valores máximo e mínimo de controle, especificados nos critérios de projetos (MACHADO, 2007). Além desse monitoramento por equipamentos, é muito importante realizar inspeções de campo periodicamente em busca de alterações na estrutura da barragem.

Os instrumentos mais comuns de monitoramento são os piezômetros, os marcos topográficos, inclinômetros, deformímetros e estações meteorológicas, entre outros.

#### **2.5.1 Piezômetros**

O piezômetro é um dos equipamentos mais utilizados no monitoramento de barragens em todo o mundo. Segundo Machado (2007), o piezômetro é capaz de identificar aumento da vazão de percolação interna da barragem, elevação do nível de água de montante e jusante, aumento e redução da permeabilidade de materiais à jusante e à montante do piezômetro.

Existem vários tipos de piezômetros: medidor de nível de água; Tubo Aberto (Figura 6); pneumáticos; hidráulicos; elétricos; e corda vibrante. Desses citados, o mais utilizado e indicado devido à sua boa precisão para detectar a pressão d'água é o do tipo Tubo Aberto, que também é conhecido como Piezômetro de Casagrande (MACHADO, 2007).

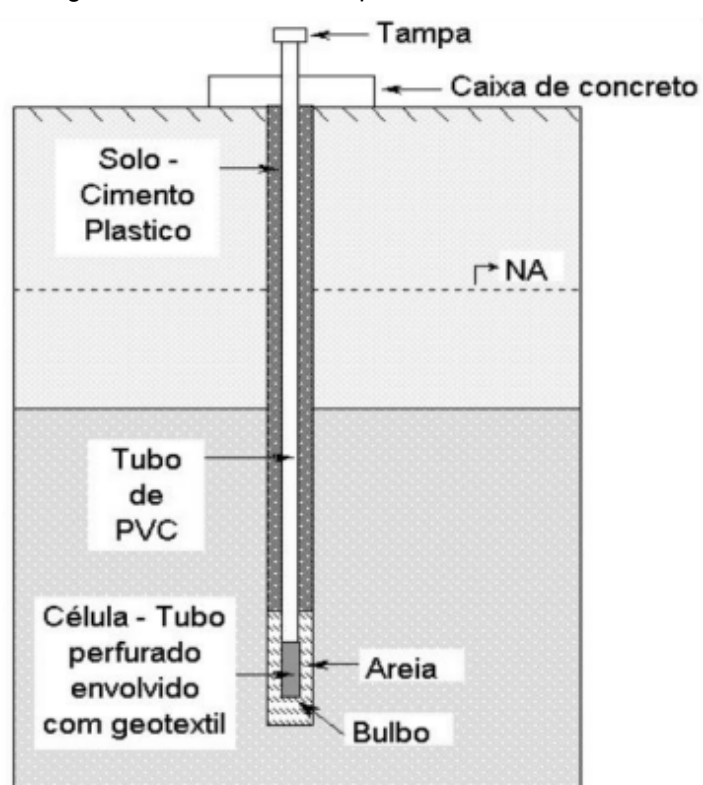

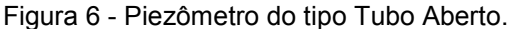

O piezômetro de Tubo Aberto, demonstrado na figura anterior, é um instrumento de operação simples, baixo custo e oferece bons resultados em termos

Fonte: Teixeira (2014)

de monitoramento, por isso é mais comum quando se trata de monitoramento de barragens. Porém ele necessita de uma proteção para evitar que sejam danificados e apresenta uma dificuldade para detectar mudanças bruscas da subpressão (SCHUELER, 2005), o que exige um outro método de monitoramento complementar.

#### **2.5.2 Marcos superficiais**

Os marcos superficiais, mostrados na Figura 7, são utilizados como referências para obtenção de deslocamentos horizontais e verticais, através de topografia de precisão. Um marco de referência é simplesmente uma haste metálica fixada em uma base de concreto posicionada em um ponto de interesse da barragem e que possui uma localização conhecida pelo aparelho topográfico.

A principal característica deste tipo de instrumento é a facilidade de instalação e manutenção. Geralmente esses marcos ficam expostos em locais de fácil acesso, e por isso correm o risco de sofrerem danos por acidentes ou vandalismo, mesmo com sinalização da área onde estão instalados (TEIXEIRA, 2014).

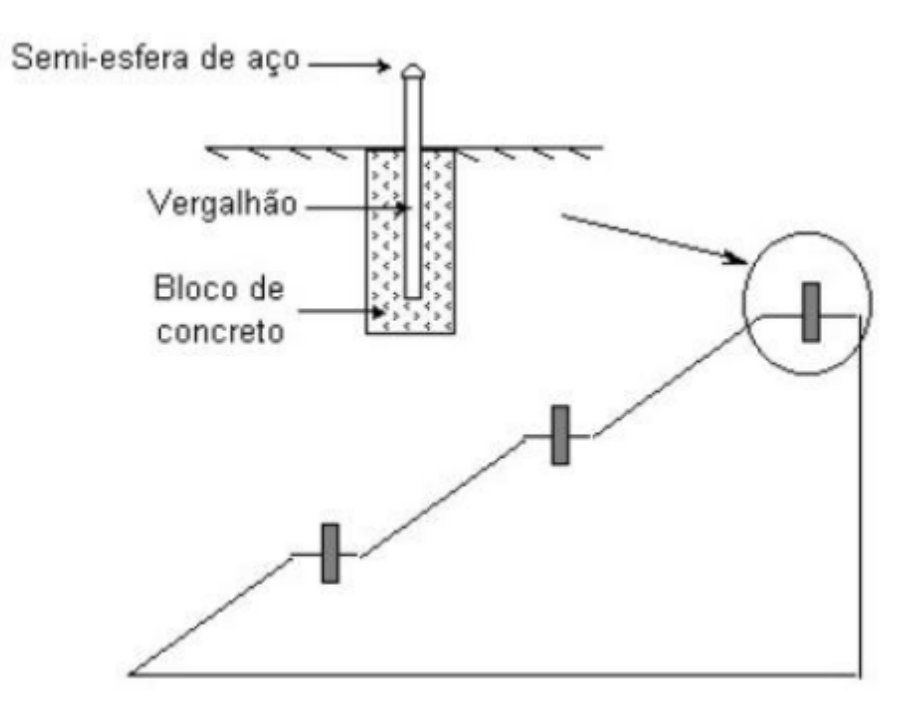

Figura 7 - Representação esquemática de um marco superficial.

Fonte: Teixeira (2014)

### **2.5.3 Inclinômetros**

Segundo Teixeira (2014), inclinômetros (Figura 8) são um conjunto de segmentos de tubos de alumínios ou PVC, montados através de luvas telescópicas e rebites usados para leituras de deslocamentos verticais e horizontais. A leitura do equipamento é realizada pelo deslocamento vertical do revestimento que ocasiona o cisalhamento dos rebites, permitindo o movimento dos segmentos. Em seguida, mede-se a posição de cada tubo utilizando trena com sonda pescadora, obtendo-se o perfil de recalque ao longo da altura do maciço.

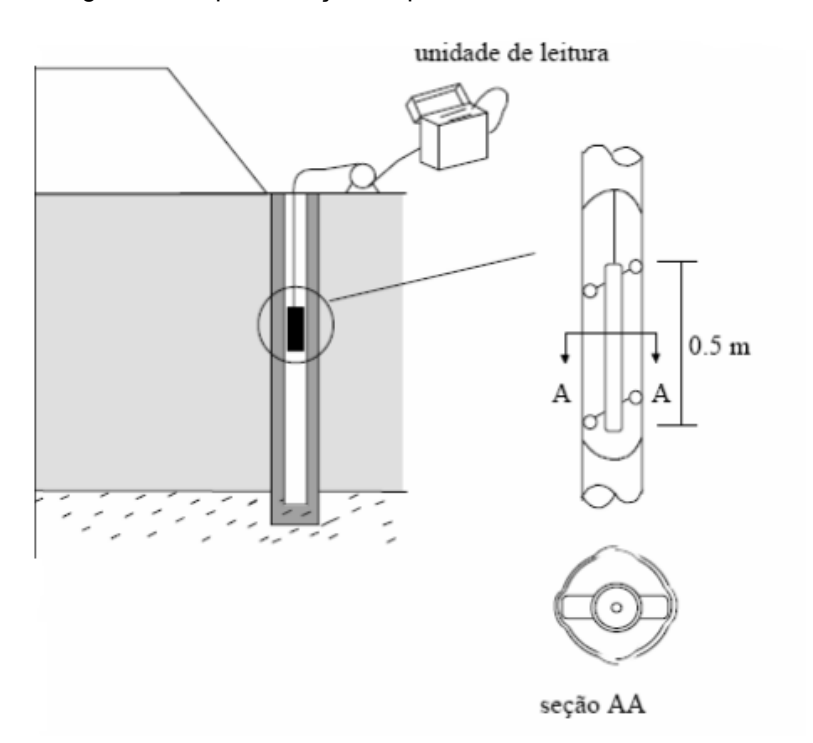

Figura 8 - Representação esquemática de um inclinômetro.

Fonte: Machado (2007)

# 2.6 PRINCIPAIS ANOMALIAS EM BARRAGENS

Durante o planejamento de uma barragem, deve-se considerar vários fatores que podem ocasionar a ruptura da mesma, podemos destacar o rompimento devido às enchentes, falhas no sistema de extravasão, colmatação no sistema de drenagem, erosão regressiva interna (*pipping*), atividades sísmicas, liquefação,

deficiência de compactação durante sua construção, escorregamentos internos ao entorno do reservatório, recalques excessivos do aterro ou fundação, entre outros.

#### **2.6.1 Pipping**

Uma das maiores preocupações a respeito da segurança de barragem é a estabilidade do talude de jusante. O *pipping* (Figura 9) é o aparecimento de canais internos na estrutura da barragem, criando tubos vazios no interior da contenção, que acabam se tornando um tipo de percurso para o fluxo circular na estrutura. Esse processo pode ser agravado por falhas no sistema de drenagem. Logo, o peso da lama chega a amassar os filtros, causando entupimento no sistema, comprometendo o mesmo (SILVA, 2010).

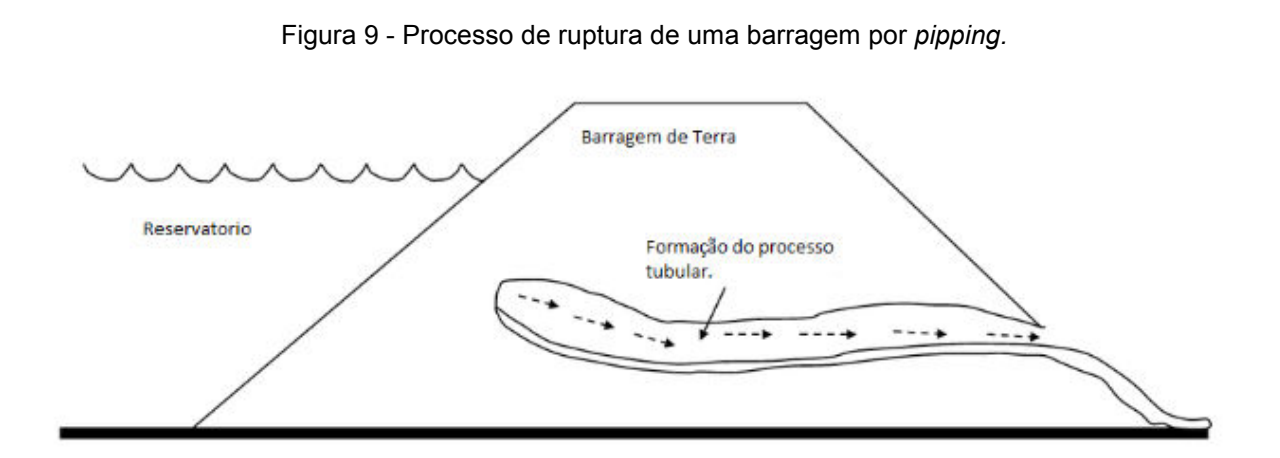

Fonte: Modificado de Goodarzi (2010)

 Ainda segundo Silva (2010), quando o percurso do fluxo se torna preferencial, a velocidade aumenta causando, assim, a erosão e aumento do canal. Por ter aumento de fluxo, a vazão é diretamente afetada. Esse comportamento acaba chegando a um ponto em que ultrapassa a capacidade limite de suportar o maciço de terra, causando assim o colapso da estrutura.

# **2.6.2 Liquefação**

Castro (1969) define liquefação quando o fluxo de água existente no solo exerce uma força que anula o peso e aderência das partículas, mantendo-as soltas, fazendo com que o material se comporte como um líquido. A liquefação (Figura 10) em barragens tem como principais causadores os seguintes fatores:

- Excesso de carga;
- Excesso de chuva;
- Abalos sísmicos;
- Falhas em sistemas de drenagem.

 Nas barragens de rejeito podem ocorrer no depósito de rejeitos da estrutura ou nos diques. Quando acontece no rejeito depositado, o material tende a forçar no sentido da estrutura. Já se ocorrer nos diques, influencia diretamente na estabilidade e segurança da barragem, pois o ponto afetado perde totalmente sua resistência, aumentando a probabilidade de algum colapso estrutural (MACHADO, 2007).

Figura 10 - Tipos de liquefação de acordo com sua localização.

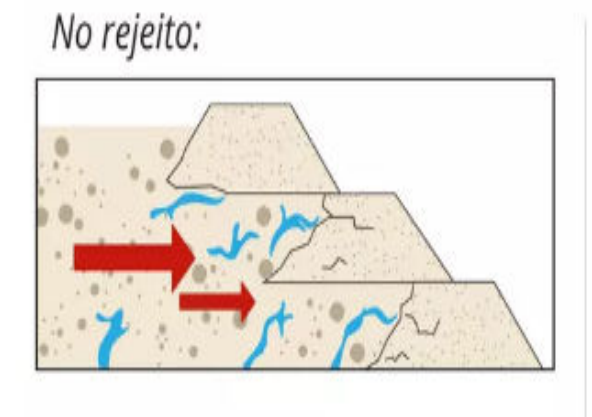

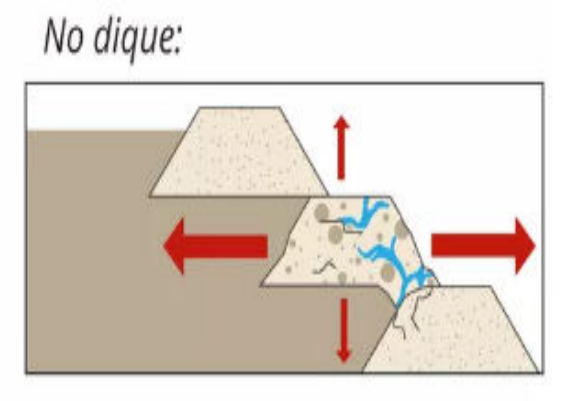

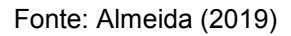

# **2.6.3 Colmatação**

Esse tipo de anomalia ocorre normalmente na parte externa da barragem, porém pode também ocorrer internamente, dependendo das condições de aeração. A colmatação (Figura 11) acontece devido à existência de ferrobactérias aeróbicas (que precisam de oxigênio do ar) nas águas de drenagem. Quando o sistema entra em contato com os íons de ferro no solo (e/ou nas águas) podem gerar à formação de crosta de material endurecido nos vazios do sistema de drenagem, causando um entupimento do sistema de drenagem ou "colmatação de filtro" (CARDIA e KUPERMANN, 2013).

Na ocorrência de colmatação, os instrumentos de auscultação situados à montante tendem a indicar um aumento nas pressões e níveis de água e eventualmente uma redução de vazão. Para os instrumentos situados à jusante será o inverso, ou seja, podem indicar redução nas pressões, nos níveis de água e eventualmente uma redução de vazão. Essa anomalia pode gerar uma fuga de água através de uma região mais susceptível do maciço, o que pode ser evidenciado com a ocorrência de surgências nas proximidades (CARDIA E KUPERMANN, 2013).

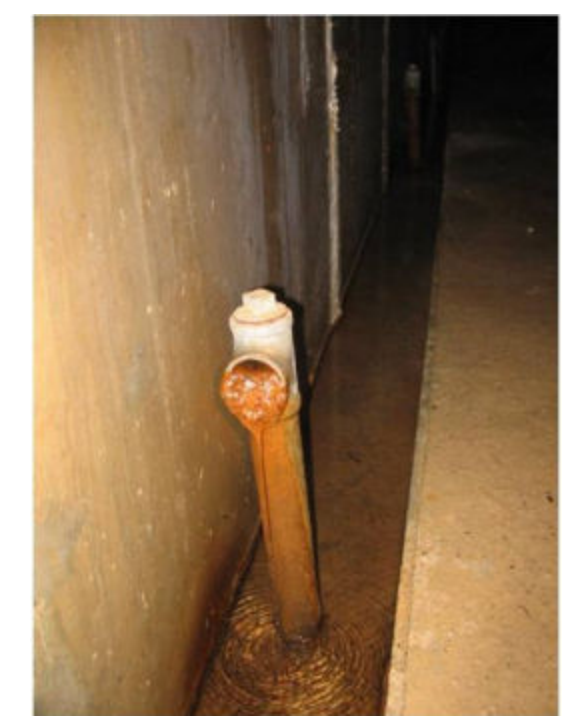

Figura 11 - Ocorrência de colmatação química em drenos.

Fonte: Oliveira (2008)

#### **2.6.4 Galgamento**

 Um dos mecanismos mais comuns de ruptura em barragens de terra é o galgamento. Esse processo nada mais é que o transbordamento da barragem (Figura 12), provocando a erosão do talude a jusante, que pode resultar na formação da brecha de ruptura de forma regressiva e ruptura global do barramento (LAURIANO et al., 2017).

 Segundo Machado (2007), esse processo ocorre quando o vertedouro não tem capacidade suficiente para amortecer a passagem de uma onda de cheia e a água verte sobre a crista da barragem.

 Outra possibilidade para a ocorrência desse fenômeno é o escorregamento de taludes de terra ou rochosos nas margens dos reservatórios, movimentando uma massa significativa para dentro do lago, podendo vir a causar ondas significativas no reservatório e, consequentemente, o galgamento da barragem (MACHADO, 2007).

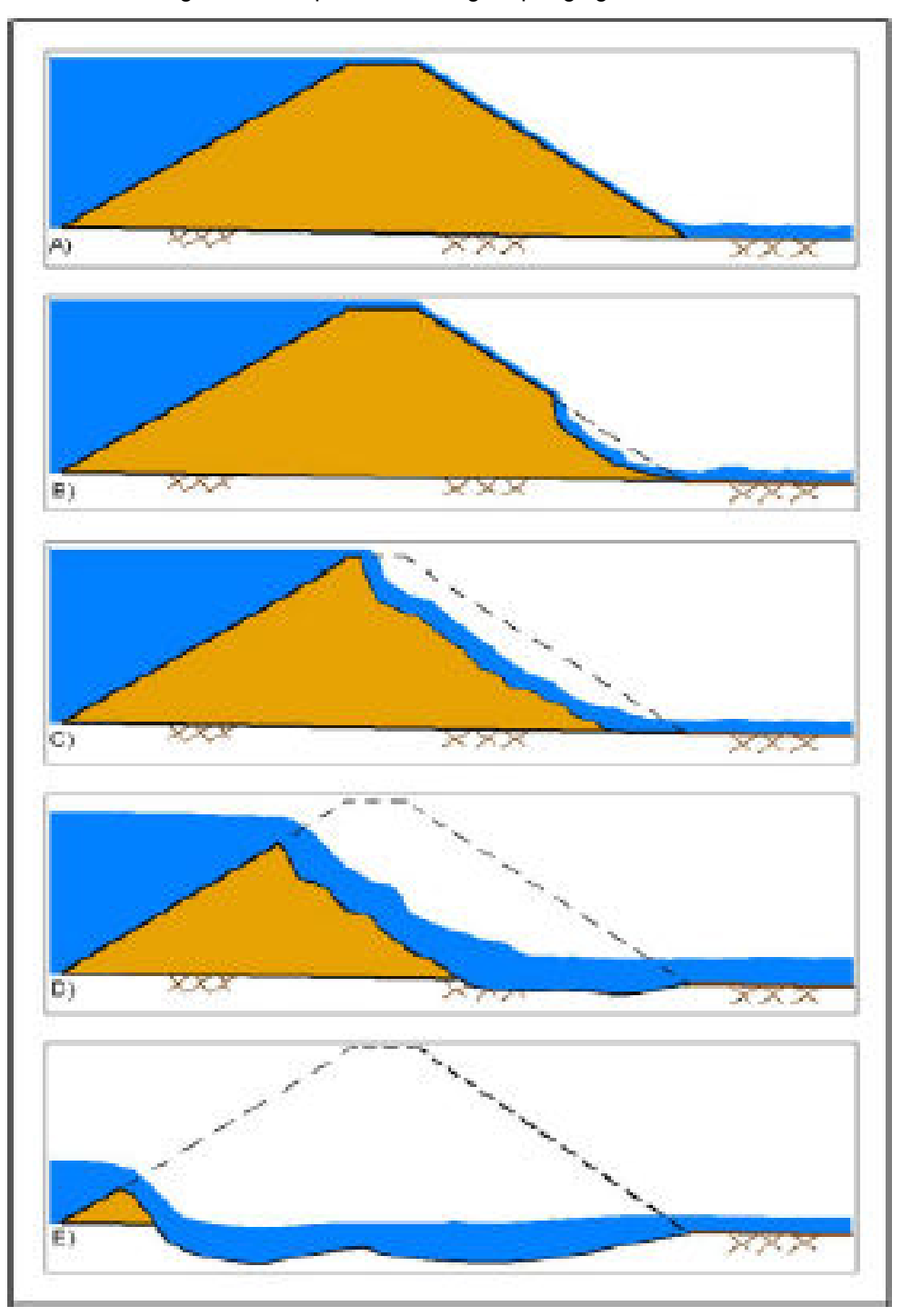

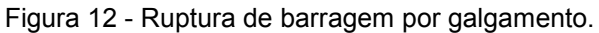

Fonte: USACE (2014)

# **3. METODOLOGIA**

O estudo desse tema tem como objeto de análise a possível mancha de inundação da Barragem Sul da Mina Brucutu. Analisa-se o modelo usado para cálculo da simulação de rompimento e os dados utilizados pela empresa Tetra Tech no PAEBM, para que posteriormente seja comparado com os dados obtidos nesse estudo.

Busca-se uma maior atenção aos tipos de barragens, métodos construtivos e diversos fatores que estão ligados diretamente à estrutura, com foco principal em definir uma estrutura segura, baseada nos fatores ambientais e sociais, garantindose uma margem de segurança para a sociedade.

A modelagem foi realizada com uso do HEC-RAS aliado ao AutoCAD Civil 3D. É realizada a modelagem da barragem pelo AutoCAD Civil 3D, posteriormente exporta-se os dados para o HEC-RAS para realização da simulação e obter os resultados (SILVA, 2016).

Espera-se que, com base nos acontecimentos nas cidades de Brumadinho/MG e de Mariana/MG, onde as catástrofes acarretaram muitos danos à sociedade e ao meio ambiente, o monitoramento e a segurança se tornem o fator principal para execução e acompanhamento de uma barragem.

# 3.1 CLASSIFICAÇÃO DA PESQUISA

Foi realizada uma pesquisa exploratória, caracterizada por ter um processo de pesquisa flexível e não estruturado, realizada através de análise de dados primários considerando uma abordagem qualitativa e que "tem como finalidade proporcionar mais informações sobre o assunto que será investigado, possibilitando sua definição e seu delineamento" (PRODANOV e FREITAS, 2013).

O método de elaboração da pesquisa também terá como base a natureza quantitativa, mensurando alguns aspectos num possível rompimento da Barragem Sul, como por exemplo velocidade da onda de ruptura, tempo de chegada, profundidade máxima atingida em pontos pré-definidos, entre outros.

 Esta perspectiva de abordagem quantitativa permite apresentar os resultados de uma simulação de rompimento e entender o funcionamento das estruturas de barragens de rejeitos. Destacam-se os tipos de barragens de rejeito de mineração, seus métodos construtivos, as anomalias que podem surgir, os métodos de monitoramento da estrutura, as medidas a serem tomadas com base nos problemas e as causas de um rompimento.

 Para este levantamento de dados, foram utilizados livros, revistas e artigos científicos por meio eletrônico e físico, cruzando as hipóteses já publicadas sobre o assunto com as teorias aplicadas durante todo o curso.

# 3.2 OBJETO DA PESQUISA

 A Barragem Sul (Figura 12) está inserida no município de São Gonçalo do Rio Abaixo/MG, na Mina Brucutu pertencente ao Complexo Mariana-Brucutu, administrada pela Vale. O acesso à barragem pode ser realizado pela BR 381, no trevo com a MG-129, seguindo em direção à Mina Brucutu, em seguida acessada por via local, dentro da área de mina.

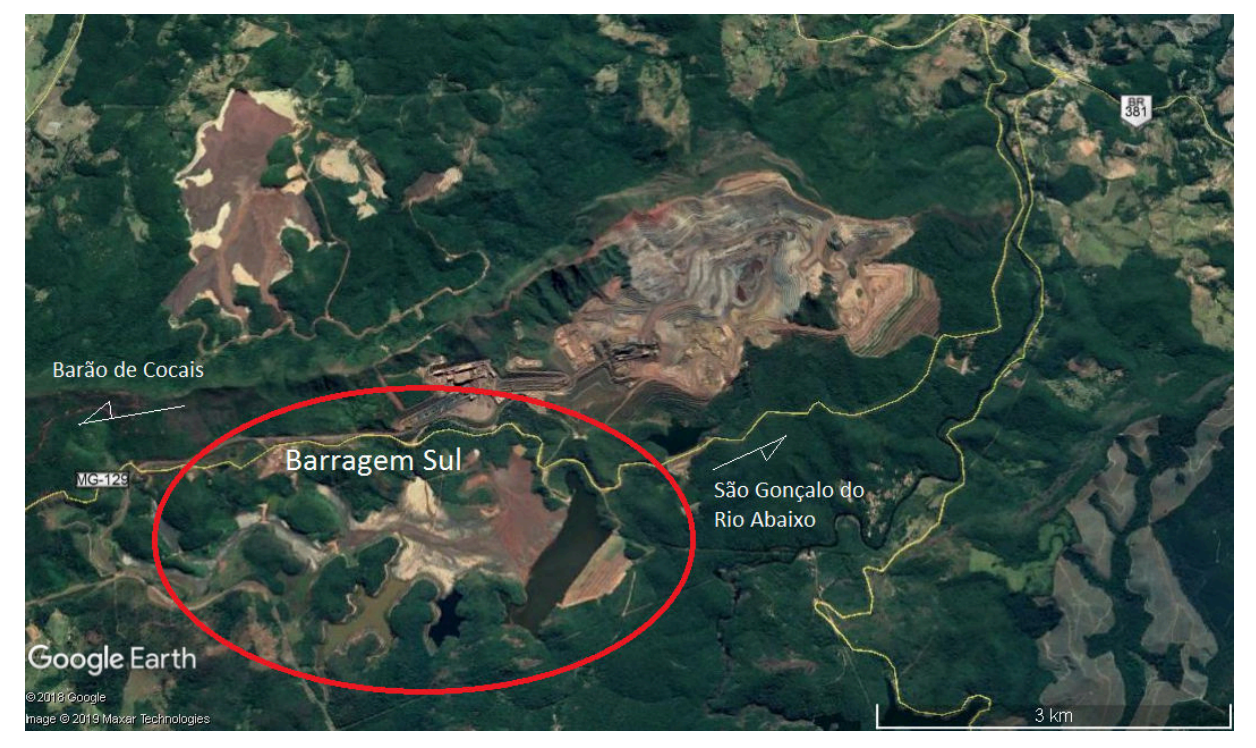

Figura 13 - Acesso à Barragem Sul da Mina Brucutu.

Fonte: Google Earth (2018)

 A Mina de Brucutu está localizada à montante do centro urbano de São Gonçalo do Rio Abaixo. Aos pés da barragem corre o Rio Santa Bárbara, pertencente à Bacia do Rio Doce, que em caso de rompimento, seria o caminho natural da lama.

 A finalidade da Barragem Sul é a contenção de rejeitos, ela foi construída a partir de um maciço inicial, seguido de alteamento a jusante e berma de reforço em aterro compactado. Sua drenagem interna é constituída por um sistema principal (formado por três tipos de filtro "sanduíche"), um sistema complementar (tapete drenante inclinado tipo sanduíche) e o sistema de conexão formado por duas linhas de poços drenantes (TETRA TECH, 2016).

 Segundo o PAEBM, seu monitoramento é realizado a partir de piezômetros, indicadores de nível d'água, régua limnimétrica, marcos superficiais e medidores de vazão. O vertedouro é constituído por um canal de aproximação, emboque de seção triangular com soleira espessa (em concreto), descida d'água em degraus, bacia de dissipação (em concreto) e canal de restituição (escavado em solo e revestido com enrocamento).

 Em seguida, são apresentados na Tabela 1 os principais dados da Barragem Sul de acordo com seu PAEBM elaborado pela Empresa Tetra Tech (2016):

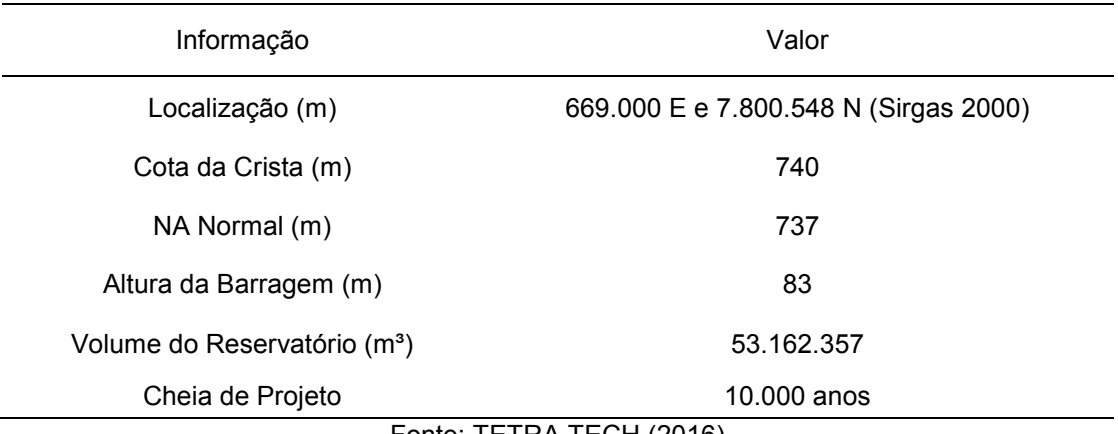

Tabela 1 - Dados gerais da Barragem Sul.

Fonte: TETRA TECH (2016)

 Os principais eventos adversos que podem desencadear uma situação de emergência para a Barragem Sul, estão relacionados principalmente a:

- Obstrução do sistema extravasor: volume de amortecimento insuficiente para passagem de onda de cheia ou falhas em estruturas de concreto que podem ocasionar o galgamento da barragem;
- Falhas no sistema de drenagem interna: podem gerar gradientes hidráulicos elevados e percolação não controlada de água (pipping) no maciço ou na fundação;
- Movimentos de assentamento do maciço: relacionado à baixa resistência dos materiais de fundação ou do maciço, elevação das poropressões ou eventos sísmicos, que podem gerar trincas, deformações e recalques, levando à instabilização da barragem;
- Mau funcionamento do sistema de drenagem superficial: aliado à falhas na cobertura dos taludes podem gerar erosões profundas, levando à instabilização da barragem;
- Aumento do nível freático do maciço: aliado à perda do comprimento de praia, declividade excessiva dos taludes, perda da resistência por parte do maciço ou fundação e eventos sísmicos, que podem gerar deslizamentos e escorregamentos dos taludes, levando à instabilização da barragem.

 Uma vez consideradas essas hipóteses de rompimento, esses rejeitos podem percorrer consideráveis distâncias. Isso se deve à característica silte arenoso a areia siltosa dos rejeitos da Barragem Sul, sugerindo escoamentos que podem apresentar elevada fluidez (MELO, 2013).

# 3.3 MÉTODOS

 O mapeamento das inundações foi realizado com auxílio da ferramenta HEC-RAS inserida no AutoCAD 3D Civil. O modelo matemático utilizado foi de Saint-Venant incorporado ao programa HEC-RAS, pois é ainda a melhor ferramenta para prognóstico de inundações. Até mesmo por representar a metodologia mais conservadora e a que irá produzir um cenário de inundação mais catastrófico, possibilitando a preparação das autoridades a jusante para a pior situação (MELO, 2018).

### **3.3.1 AutoCAD Civil 3D**

 O AutoCAD Civil 3D, apesar de não ser um software desenvolvido exclusivamente para estudos hidráulicos, é fundamental para a elaboração do mapa de inundação. O cálculo da mancha é realizado no HEC-RAS, porém o arquivo base e a transformação desta mancha em um Mapa de inundação acontecerá no AutoCAD Civil 3D.

 Primeiramente é desenvolvida a geometria da simulação. A partir da construção de uma superfície que represente o terreno, do traçado de um alinhamento que representará o curso d'água em que será analisada a propagação das ondas de inundação provenientes do rompimento da barragem e criação do conjunto de seções transversais.

# **3.3.2 REC-HAS**

 Para definição de áreas potencialmente inundáveis, utilizou-se o software HEC-RAS (River Analysis System), em sua versão 5.0.7, desenvolvido pelo HEC-USACE (Hydrologic Engineering Center – U. S. Army Corps of Engineers), o qual efetua cálculos de progressão bidimensional do escoamento.

 A escolha pelo HEC-RAS se deu pela boa capacidade do modelo em representar os fenômenos de inundação de ruptura de barragens. Esse software é capaz de determinar as elevações de nível de água, tempo de chegada da onda de ruptura, velocidade máxima atingida na seção e outros resultados, baseando seus cálculos na solução das equações de Saint-Venant (WALM, 2018).

 Mesmo que o Civil 3D forneça todas as informações necessárias para a simulação, ainda é necessário realizar alguns ajustes no HEC-RAS. Dessa forma, são inseridas informações que serão utilizadas durante os cálculos do rompimento, como hidrogramas, Coeficiente de Manning e informações sobre o barramento.

 Lauriano (2009) recomenda o uso do HEC-RAS pela possibilidade de utilização do programa consorciado a plataformas de SIG, o que possibilita um melhor detalhamento das seções transversais e facilita o pós-processamento dos resultados para a geração dos mapas de inundação.

 Todas as informações constituintes do modelo geométrico do HEC-RAS foram inseridas no modelo com auxílio da ferramenta SIG HEC-RAS (USACE, 2011) acoplada ao programa AutoCAD civil 3D. Na Figura 15 podemos visualizar como é o ambiente da plataforma do programa HEC-RAS.

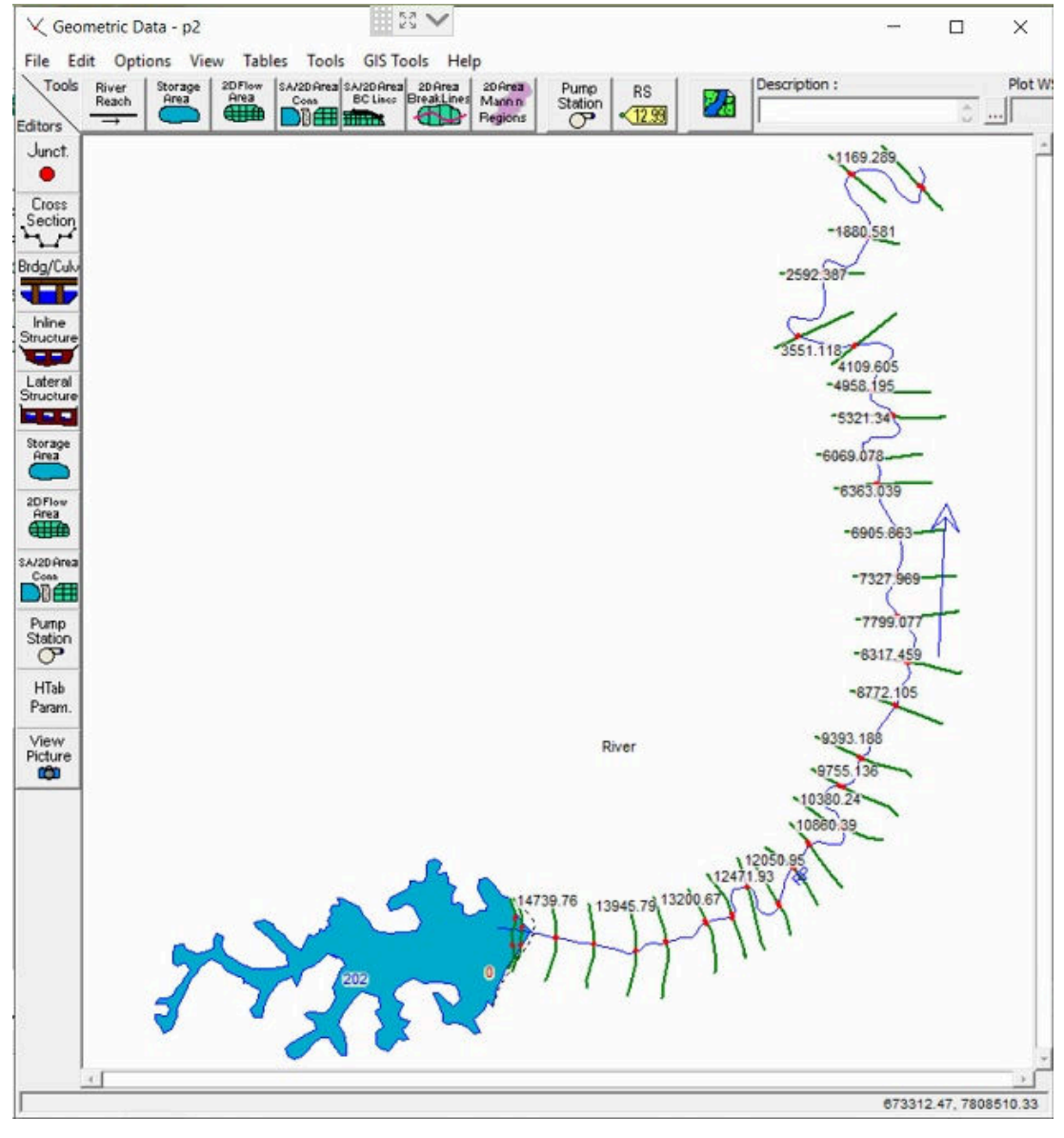

Figura 14 - Ambiente do REC-HAS

Fonte: Arquivo próprio (2019).

#### 3.4 PROCEDIMENTOS

 O estudo de ruptura hipotética da Barragem Sul teve como objetivo o mapeamento das áreas potencialmente inundáveis da região à jusante do

barramento. Neste contexto, considerou-se os dados hidrológicos fornecidos pelo PAEBM (Tabela 2), posteriormente houve a definição do modo de falha e geração do hidrograma de ruptura, em seguida a propagação e mapeamento da mancha de inundação no vale a jusante do barramento.

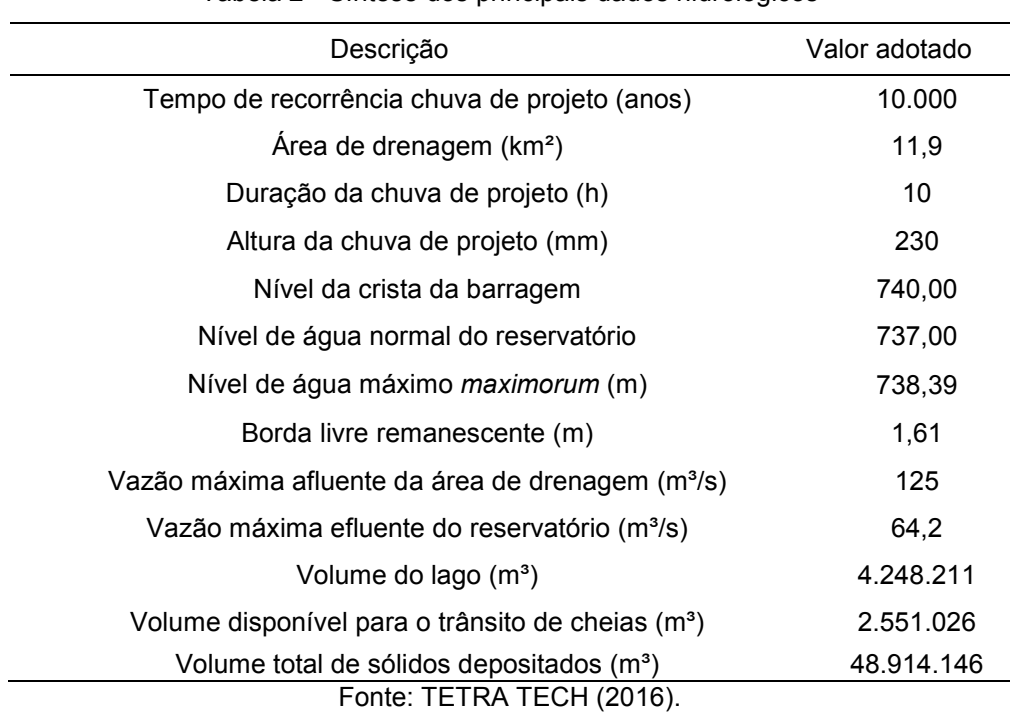

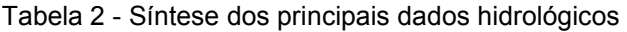

#### **3.4.1 Superfícies**

 A Superfície é o objeto do AutoCAD Civil 3D que representa o terreno onde a bacia estudada está contida. Para construção deste objeto, utilizou-se imagens do satélite Landsat 8, obtidas através do Google Earth. A partir da definição da superfície de estudo, gerou-se uma nuvem de pontos georreferenciados.

 Contudo, é importante ressaltar que a topografia do terreno é um fator importante na criação da geometria da simulação de rompimento de barragens.

# **3.4.2 Alinhamentos**

 O alinhamento é responsável por definir o traçado do curso d'água onde ocorrerá a propagação da onda de inundação, proveniente do rompimento da barragem.

 Trata-se de um objeto bidimensional, que nesse caso foi criado a partir do contorno do Rio Santa Bárbara, até o final da mancha urbana de São Gonçalo do Rio Abaixo. Apesar de ser um objeto bidimensional, é possível obter informações de sua interação com o terreno, e assim analisar de que forma o curso d'água interage com a planície de inundação.

 Esta interação é fundamental em um estudo de escoamento no HEC-RAS já que características do terreno são fundamentais para calcular o nível da inundação.

#### **3.4.3 Seções Transversais**

 A ferramenta utilizada para criar as seções transversais é a *Sample Line*. A *Sample Line* será responsável por fornecer ao HEC-RAS a interação do Curso d'água e o terreno, delimitando assim o canal e suas margens.

 Conforme Figura 15, é possível criar um conjunto de *Sample Lines* no Civil 3D, de acordo com as características da simulação que será realizada e pré visualizá-las, de forma a analisar melhor as nuances do terreno que será utilizado para realização do estudo.

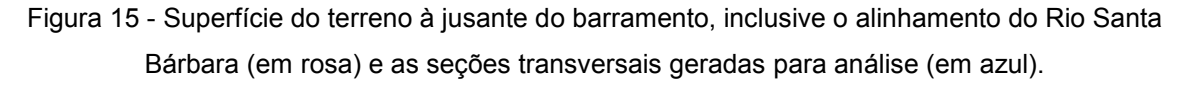

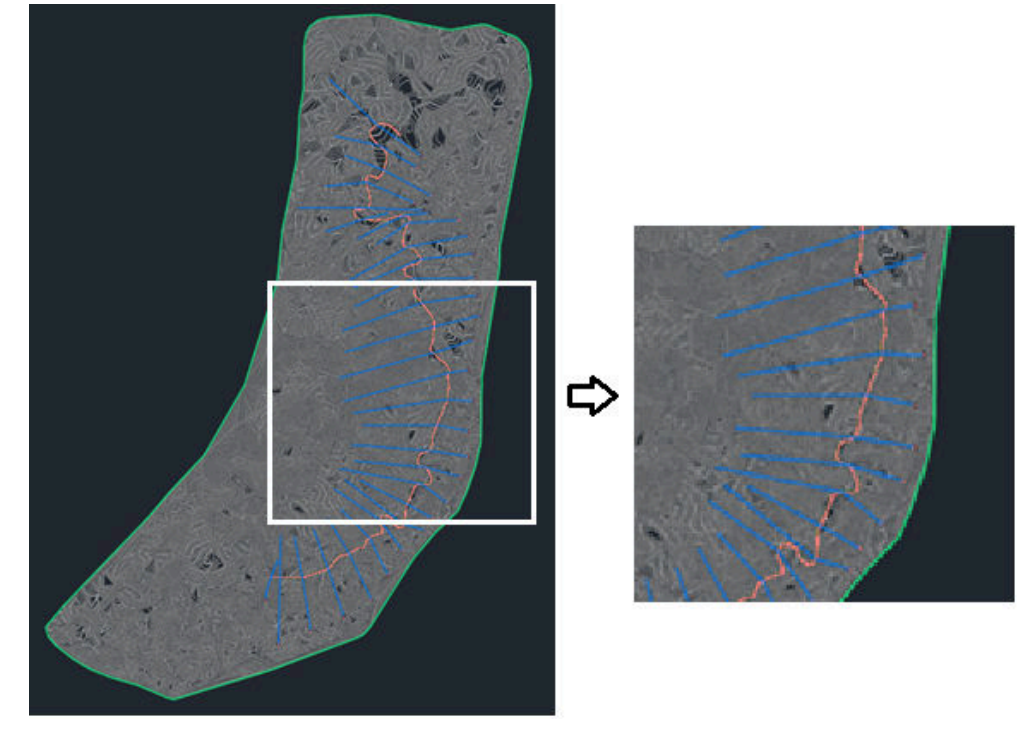

Fonte: Arquivo próprio (2019)

#### **3.4.4 Exportação para o HEC-RAS**

 Os procedimentos anteriores são exportados para o HEC-RAS através de uma ferramenta presente no AutoCAD, que ajusta toda a geometria criada para o formato GEO, aceito pelo HEC.

 A modelagem no HEC-RAS consiste na configuração da geometria (seção da barragem e do reservatório), do regime não permanente e o plano de simulação do sistema. Em seguida, realiza-se no HEC-RAS a configuração da barragem com a brecha de ruptura de acordo com as informações presentes no PAEBM da Barragem Sul.

 Como o objetivo deste trabalho é confirmar as informações contidas no PAEBM, os dados hidrográficos e parâmetros da barragem foram conservados.

 Sendo assim, de acordo com Tetra Tech (2016), a geometria final da brecha foi estimada a partir do modelo empírico de Froehlich (2008). O modelo da brecha tem formato de prisma trapezoidal com base maior e menor, respectivamente de 125,00 m e 20,00 m, altura de 75 metros e inclinação lateral de 1V:0,7H. Entretanto, nessa simulação será adota a altura de 83 metros para a brecha. A elevação no nível de água para o desenvolvimento da brecha é de 738,39 m e o volume de água acima da cota de fundo da brecha é de 4.248.211 m<sup>3</sup>. Quanto ao tempo de formação da brecha, adotou-se 22 minutos.

 A partir da geomorfologia e das imagens de satélite, observou-se que a planície de inundação do Rio Santa Bárbara, nesse trecho estudado, é predominantemente formado por meandros com vegetação e pedras, de condições regulares. Sendo assim, adotou-se o valor de 0,040 para o Coeficiente de *Manning,*  conforme Tabela 03.

|                     | Natureza das paredes                                     | Condições            |       |                 |       |  |  |  |  |
|---------------------|----------------------------------------------------------|----------------------|-------|-----------------|-------|--|--|--|--|
| Item                |                                                          | Muito<br><b>Boas</b> | Boas  | Regulares Ruins |       |  |  |  |  |
| 1                   | Limpos, retilíneos e uniformes.                          | 0,025                | 0,028 | 0,030           | 0,033 |  |  |  |  |
| 2                   | Como em 1, porém com vegetações e pedras.                | 0,030                | 0,033 | 0,035           | 0,040 |  |  |  |  |
| 3                   | Com meandros, bancos e poços pouco profundos,<br>limpos. | 0,035                | 0,040 | 0,045           | 0,050 |  |  |  |  |
| 4                   | Como em 3, águas baixas, declividade fraca.              | 0.040                | 0,045 | 0.050           | 0,055 |  |  |  |  |
| 5                   | Como em 3, com vegetação e pedras.                       | 0,033                | 0,035 | 0,040           | 0,045 |  |  |  |  |
| 6                   | Como em 4, com pedras.                                   | 0,045                | 0,050 | 0,055           | 0,060 |  |  |  |  |
| 7                   | Com margens espraiadas, pouca vegetação.                 | 0,050                | 0,060 | 0,070           | 0,080 |  |  |  |  |
| 8                   | Com margens espraiadas, muita vegetação.                 | 0,075                | 0,100 | 0,125           | 0,150 |  |  |  |  |
| Fonte: PORTO (2006) |                                                          |                      |       |                 |       |  |  |  |  |

Tabela 3 - Valores do coeficiente de rugosidade da fórmula de Manning para arroios e rios.

 Durante a abertura da brecha o reservatório é drenado e as vazões constituintes do hidrograma efluente são calculadas considerando o estrangulamento do escoamento, a carga hidráulica a montante e as dimensões instantâneas da brecha. No âmbito desse trabalho, essa simulação foi realizada pela aplicação da lei de conservação da massa introduzida no modelo de armazenamento incorporado ao programa HEC-HAS (USACE, 2010).

 Segundo Lucia (1981), na ausência de evidências contrárias, todo o volume armazenado no reservatório será considerado para o cálculo do hidrograma efluente. Além disso, recomenda-se utilizar a altura do barramento como altura final da brecha. Entretanto, nos cálculos da Tetra Tech (2016) considerou-se a altura final da brecha como 75 m.

# **4. RESULTADOS**

 A modelagem no HEC-HAS tem como objetivo encontrar o hidrograma de vazão a jusante da barragem Sul. Sendo assim, obteve-se uma mancha de inundação informando as áreas afetadas pelo possível rompimento da barragem e dados em formato de tabela com informações de seções pré-estabelecidas.

 Após a simulação dos manchas de inundação, o mapa foi extraído para o programa AutoCAD. Nas Figuras 16 e 17 temos a comparação da mancha obtida neste trabalho com a fornecida pelo PAEBM.

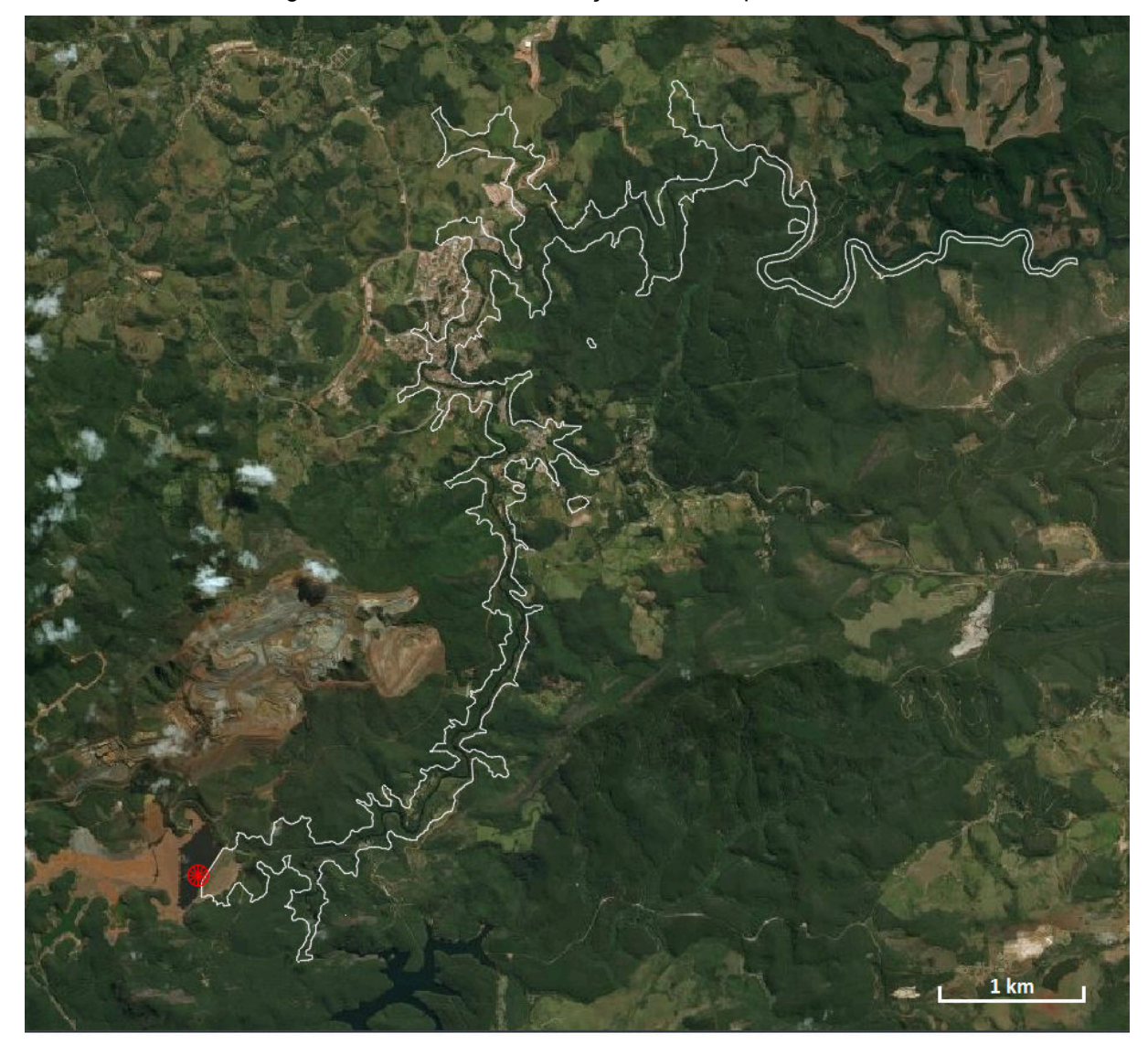

Figura 16 - Mancha de inundação fornecida pelo PAEBM.

Fonte: Tetra Tech (2016)

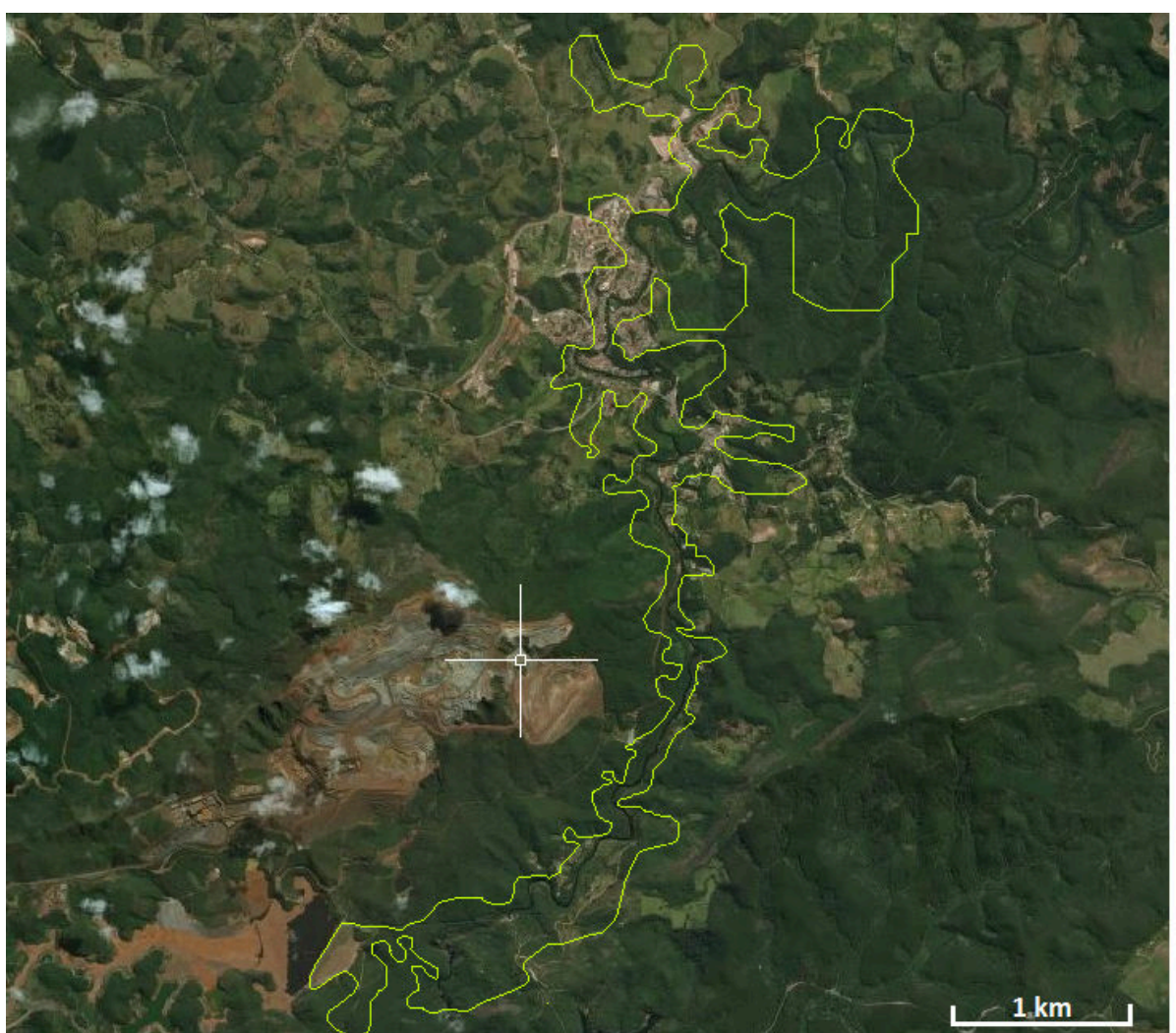

Figura 17 - Macha de inundação gerada pelo HEC-HAS.

Fonte: Arquivo próprio (2019)

 Nota-se muita similaridade entre as manchas. Isso já era esperado pois a área de abrangência da inundação depende muito da topografia do terreno. Além disso, os dados utilizados para a barragem e para brecha de ruptura foram os mesmo, com exceção da altura total da brecha.

 Contudo, a mancha gerada por esse trabalho atingiu uma área maior de inundação. Essa diferença pode ser explicada pela diferença entre as duas superfícies utilizadas para o estudo. Enquanto o estudo do PAEBM baseia-se em dados obtidos em campo, como na batimetria do Rio Santa Bárbara, o nosso estudo baseia-se em altimetria gerada por imagens de satélite (Landsat 8), o que pode gerar resultados menos precisos, pois o satélite possui resolução de 15 m no pancromático e de 30 m no multiespectral (INPE, 2018). Outro fato que pode explicar

essa diferença, é a altura total utilizada para brecha de rompimento, 83 m nesse estudo e 75 m no PAEBM.

 Apresenta-se, a seguir, as Tabelas 4 e 5, a primeira trata-se das informações presentes no PAEBM, já a segunda foi obtida pelo presente estudo.

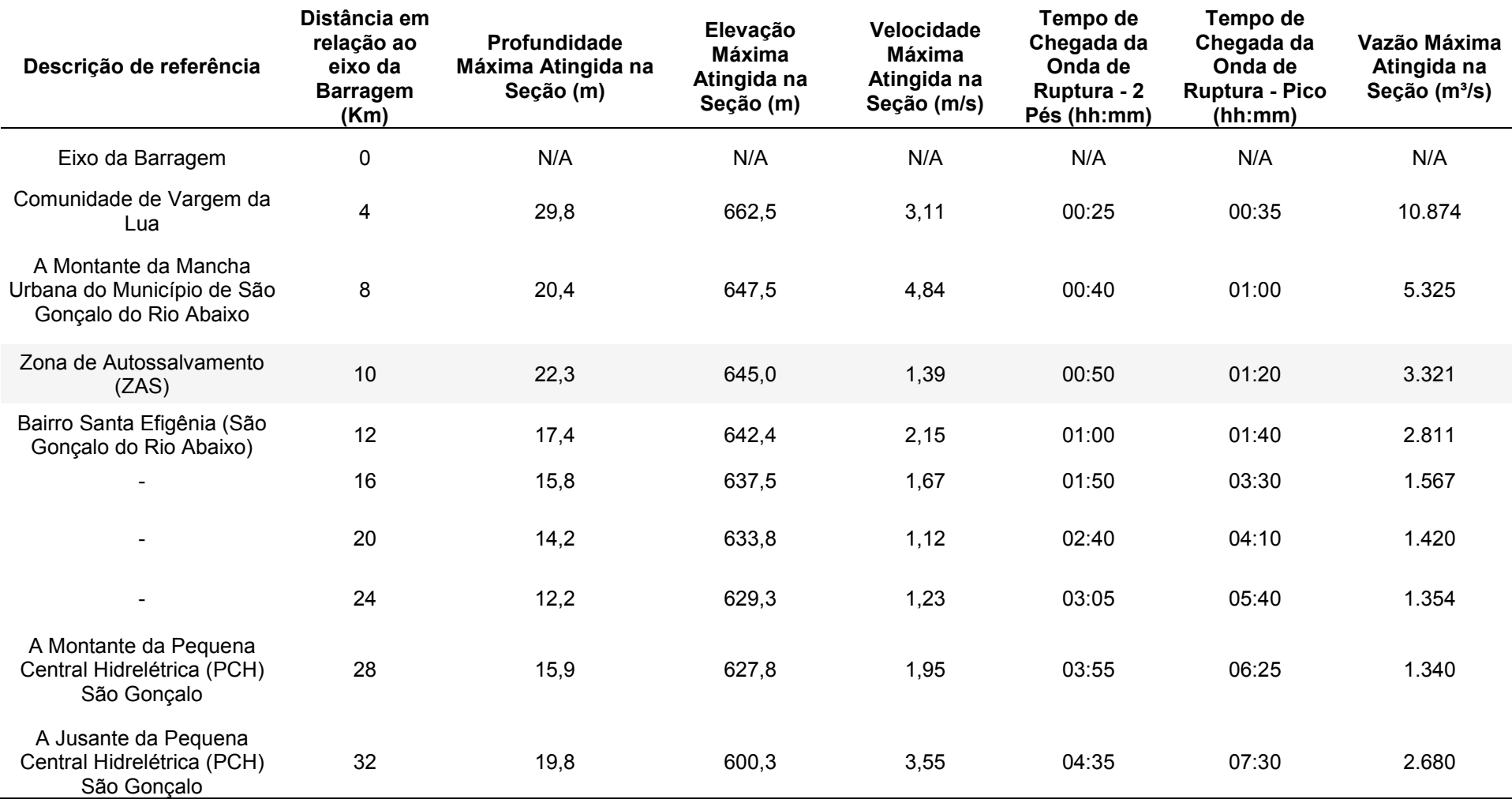

## Tabela 4 - Dados da simulação do PAEBM.

Fonte: Tetra Tech (2016)

| Descrição de referência                                    | Distância em<br>relação ao<br>eixo da<br><b>Barragem</b><br>(Km) | <b>Profundidade</b><br><b>Máxima</b><br>Atingida na<br>Seção (m) | Elevação<br>Máxima<br>Atingida na<br>Seção (m) | Velocidade<br>Máxima<br>Atingida na<br>Seção (m/s) | Tempo de<br>Chegada da<br>Onda de<br>Ruptura - 2<br>Pés (hh:mm) | Tempo de Chegada<br>da Onda de<br><b>Ruptura - Pico</b><br>(hh:mm) | Vazão Máxima<br>Atingida na Seção<br>(m <sup>3</sup> /s) |
|------------------------------------------------------------|------------------------------------------------------------------|------------------------------------------------------------------|------------------------------------------------|----------------------------------------------------|-----------------------------------------------------------------|--------------------------------------------------------------------|----------------------------------------------------------|
| Eixo da Barragem                                           | $\pmb{0}$                                                        | N/A                                                              | N/A                                            | N/A                                                | N/A                                                             | N/A                                                                | N/A                                                      |
| Comunidade de Vargem<br>da Lua                             | 3                                                                | 31,8                                                             | 664,5                                          | 6,73                                               | 00:25                                                           | 00:32                                                              | 14.243                                                   |
| Comunidade de Roque                                        | 5                                                                | 29,8                                                             | 662,5                                          | 5,10                                               | 00:27                                                           | 00:35                                                              | 9.877                                                    |
| <b>Bairro Gralhos</b>                                      | $\overline{7}$                                                   | 25,3                                                             | 655,0                                          | 4,99                                               | 00:30                                                           | 00:45                                                              | 6.342                                                    |
| <b>Bairro Malaquias</b>                                    | $\bf 8$                                                          | 25,0                                                             | 647,5                                          | 3,84                                               | 00:45                                                           | 01:00                                                              | 5.739                                                    |
| Zona de<br>Autossalvamento (ZAS)                           | 10                                                               | 21,8                                                             | 644,0                                          | 1,39                                               | 00:50                                                           | 01:15                                                              | 4.321                                                    |
| Centro do Município São<br>Gonçalo do Rio Abaixo<br>(SGRA) | 11                                                               | 15.3                                                             | 640,5                                          | 1,27                                               | 01:10                                                           | 02:00                                                              | 3.118                                                    |
| Bairro Guanabara                                           | 12                                                               | 15,0                                                             | 642,4                                          | 2,15                                               | 01:20                                                           | 02:20                                                              | 2.984                                                    |
| Parque de Exposições<br>de SGRA                            | 13                                                               | 12,2                                                             | 639,3                                          | 1,23                                               | 01:35                                                           | 02:45                                                              | 2.642                                                    |
| Final da Mancha Urbana<br>do Município de SGRA             | 14                                                               | 10,6                                                             | 637,5                                          | 1,17                                               | 01:50                                                           | 03:30                                                              | 1.977                                                    |

Tabela 5 - Dados da simulação realizada através do programa HEC-HAS.

Fonte: Arquivo próprio (2019)

 De acordo com a Tabela 4, a simulação realizada pela empresa Tetra Tech (2016) se estendeu por 32 km, com seções de quatro em quatro km e uma seção na ZAS (10 km à jusante do barramento).

 Em uma análise preliminar, percebe-se incoerências nas informações contidas no PAEBM, como na distância do eixo da barragem em relação à comunidade Vargem da Lua e o tempo de chegada da onda de ruptura à comunidade.

 Como as seções da simulação da Tabela 4 são realizadas em intervalos de 4 km, o tempo de chegada da onda de inundação à comunidade de Vargem da Lua está mascarada. Isso porque a população dessa comunidade está situada à 2,7 km de distância da barragem, ou seja, a informação de tempo de chegada real da onda de ruptura aos moradores é omitida.

 Pensando nessa situação, esse estudo realizou seções em locais estratégicos, onde há aglomerados de moradores e limitou-se a simulação até 14 km, ou seja, até o final da mancha urbana de São Gonçalo do Rio Abaixo, diferentemente do fornecido pelo PAEBM. Os resultados dessa simulação estão presentes na Tabela 5.

 Comparando as duas tabelas, percebe-se que os valores de vazão, velocidade, profundidade máxima atingida nas seções e tempo de chegada da onda são bem próximos. Devido à modificação da altura total da brecha (75 m para o PAEBM e 83 m para essa simulação), a simulação desse estudo apresentou maiores valores de profundidade, elevação, velocidade e vazões máximas em relação ao PAEBM. Além disso, a pequena imprecisão na modelagem da superfície pode provocar esses valores ligeiramente superiores.

 Consequentemente, o tempo de chegada da onda de ruptura (onda de 2 pés e de pico máximo) foram menores nas seções analisadas. Um detalhe importante, que não é mencionado pelo PAEBM, é que no tempo de chegada da onda de ruptura já está contabilizado o tempo de formação da brecha, ou seja, 22 minutos. Sendo assim, de acordo com o PAEBM, o tempo de chegada da onda de ruptura à Comunidade de Vargem da Lua são de 25 minutos a partir do início do *pipping* que forma a brecha e não 25 minutos após o rompimento, como a população interpreta.

 Segundo o PAEBM, a população localizada na ZAS é alertada quando a barragem atinge o nível 3 de emergência, ou seja, risco de ruptura iminente ou a ruptura está ocorrendo. Nesse momento a brecha de ruptura já se iniciou. Levando em conta essas informações, a demora para identificação do início da brecha pode ser fatal para os moradores mais próximos da estrutura.

 A seção localizada à 12 km do eixo da barragem, apresentou em ambas simulações uma velocidade maior do que a seção à montante. Isso pode ser explicado pelo estrangulamento da calha do rio frente ao relevo. Em seguida o relevo se torna mais plano e a velocidade do fluxo continua reduzindo.

 De uma forma geral, os resultados obtidos se mostraram compatíveis aos dados fornecidos pelo PAEBM da Vale. Entretanto, é necessário uma melhor calibração dos dados da superfície para resultados mais fidedignos. Pois conforme apresentado na revisão de literatura, o modelo HEC RAS é sensível aos dados de topografia e aos dados de coeficiente de rugosidade de Manning.

# **5. CONCLUSÃO**

 Como conclusão da análise dos resultados, demonstra-se que os Mapas de Inundação compõem um importante conjunto de ferramentas de controle de uma situação de emergência proveniente de um rompimento de barragens.

 Desastres como o do rompimento da Barragem de Fundão em Mariana e da Barragem I em Brumadinho ficarão marcados na história devido ao tamanho do impacto ao meio ambiente e principalmente pelas vidas perdidas. Dessa maneira, é de suma importância que as autoridades fiscalizem a segurança das barragens e exijam de seus proprietários a criação de um Plano de Ações Emergenciais que auxilie as autoridades na redução de danos ao meio ambiente, patrimônio e principalmente aos que vivem à jusante do barramento.

 Além disso, para a obtenção de resultados mais próximos do real, seria necessário a calibração do modelo para rompimento de barragens de rejeito, uma vez que o software foi desenvolvido para barragens de água. Outro fato que melhoraria os resultados, seria a realização de levantamentos topográficos para delimitação mais precisa da superfície, além da obtenção do coeficiente de rugosidade de cada trecho estudado.

 Além de possuir as ferramentas necessárias para criação do Mapa de Inundação, o AutoCAD Civil 3D se mostrou muito eficiente na criação e exportação da geometria da bacia analisada no HEC-RAS, o que permitiu a realização dos cálculos propostos.

 O resultado obtido pelo presente estudo, mostrou que os dados fornecidos pelo PAEBM da Vale estão de acordo com as metodologias utilizadas atualmente. Entretanto, é necessário melhorar a forma com que os dados são apresentados à população.

 O fato do tempo de formação da brecha de ruptura estar incluída ao tempo de chegada da onda de ruptura é muito preocupante, pois é difícil estimar o início exato de formação da brecha. Quando identificado o problema, já podem ter se passados minutos. Além disso, casos de negligência e imperícia no monitoramento de anomalias podem ser fatais. O PAEBM exige que o monitoramento em campo deve ser feito no máximo quinzenalmente, o que não atende às necessidades reais dos moradores à jusante da barragem. Recomenda-se que o monitoramento de barragens de rejeito seja em tempo real, com uso de tecnologias avançadas, levando-se em conta o risco que elas oferecem.

 Vale ressaltar que, esse estudo não obteve os dados referentes ao monitoramento da Barragem Sul. Faz-se necessário conhecer os métodos de monitoramento (visual e eletrônico) e sua frequência, para um melhor apuramento do risco real dessa estrutura para a Comunidade de Vargem da Lua, que é a primeira a ser afetada em um possível rompimento.

 Conclui-se que o rompimento hipotético da Barragem Sul sob as condições previstas no trabalho impacta diretamente vidas humanas, edifícios e estruturas. Necessita-se um melhor mapeamento das comunidades que podem ser afetadas em um possível rompimento. Além da análise de suas rotas de fugas, observando o tempo de evacuação de cada localidade.

# **REFERÊNCIAS**

ACKERMAN, C.T.; BRUNNER, G.W. (2006). **Dam failure analysis using HEC-RAS and HECGeoRAS.** In: Proceedings of Third Federal Interagency Hydrologic Modeling Conference, Reno, NV. 8p.

ALMEIDA, K. **Dissertação de 2010 na Ufop apontava possibilidade de liquefação em barragem de Brumadinho**. Por Raquel Freitas, G1 Minas. Belo Horizonte. 06 fev. 2019. Disponível em: <https://g1.globo.com/mg/minas-gerais/noticia/ 2019/02/06/dissertacao-de-2010-na-ufop-apontava-possibilidade-de-liquefacao-embarragem-de-brumadinho.ghtml>. Acesso em: 19 abril 2019.

AZAM, S; LI, Q. **Tailings Dam Failures: A Review of the Last One Hundred Years**. Geotechnical News, p. 50-53, Dezembro 2010.

BRASIL. **Lei nº 12.334, de 20 de setembro de 2010**. Estabelece a Política Nacional de Segurança de Barragens destinadas à acumulação de água para quaisquer usos, à disposição final ou temporária de rejeitos e à acumulação de resíduos industriais, cria o Sistema Nacional de Informações sobre Segurança de Barragens e altera a redação do art. 35 da Lei no 9.433, de 8 de janeiro de 1997, e do art. 4o da Lei no 9.984, de 17 de julho de 2000. Brasília, DF, 2010.

BOSCOV, M. E. G. **Geotecnia Ambiental**. São Paulo: Oficina de Textos. p. 185- 207, 2008.

CAMPOS, A. A.; MEDEIROS, M. L. A.; GERKEN, R. R. C. C. **Características Geotécnicas do Rejeito de Minério de Ferro de uma empresa localizada na região de Brumadinho em Minas Gerais**. Revista Pensar Engenharia, Vol. 5, nº 01, Jan. 2017. Disponível em: <http://revistapensar.com.br/engenharia/artigo/ no=a187.pdf>. Acesso em: 18 abril 2019.

CAMPOS T M P. **Geotecnia e Meio Ambiente: Relato do Estado da Arte**. In VIII COBRAMSEF. Porto Alegre, 1986.

CARDIA, R. J. R.; KUPERMANN, S. C. **Curso segurança de barragens: Módulo II: Inspeção e Auscultação de barragens**. Unidade 1: anomalias em barragens. Edição. [S.L.]: Ministério do Meio Ambiente. Agência Nacional das Águas, 110 p. 2013.

CASTRO, G. **Liquefaction of sands**. Ph.D. Thesis, Havard University, Cambridge, Massachusetts. 1969.

CHAMMAS, R. **Barragens de Contenção de Rejeitos. Curso de Especialização em Engenharia de Barragens (CEEB)**. Departamento de Engenharia Civil, Universidade Federal de Ouro Preto, 29 p. 1989.

DNPM (2017). **Portaria do Diretor Geral do DNPM nº 70.389/2017**. Seção 1 do D.O.U de 19 de maio de 2017. Disponível em: <http://www.dnpm.gov.br/acesso-ainformacao/legislacao/portarias-do-diretor-geral-do-dnpm/portarias-do-diretor-geral/

portaria-no-70389-em-19-05-2017-do-diretor-geral-do-dnpm>. Visitado em 12 de out 2019.

EXCIMAP. **Handbook on Good Practices for Flood Mapping in Europe**. Bruxelas (Bélgica): European Exchange Circle on Flood Mapping, 2007.

FREITAS, R. G1. 'A **gente está resgatando sonhos e histórias', diz bombeiro que atuou em Brumadinho.** Portal G1. Atualizado em 25/10/2019. Disponível em: <https://g1.globo.com/ mg/minas-gerais/noticia/2019/10/25/a-gente-esta-resgatandosonhos-e-historias-diz-bombeiro-que-atuou-em-brumadinho.html> Acesso em: 15 de nov. de 2019.

FROEHLICH, D. C. **Embankment dam breach parameters and their uncertainties**. Journal of Hydraulic Engineering, v. 134, n. 12, p. 1708-1721, December, 2008.

GOODARZI, E. et al. **Estimating Probability of Failure Due to Internal Erosion with Event Tree Analysis.** The Electronic Journal of Geotechnical Engineering, Selangor, Malaysia, v. 15, p. 935-948, janeiro. 2010. Disponível em: <http://www.ejge.com/2010/Ppr10.076.pdf>. Acesso em: 20 maio 2019.

INPE (2018). Geração de Imagens. **Coordenação Geral de Observação da Terra.**  Landsat. Disponível em: <https://www.dgi.inpe.br/documentacao/satelites/landsat>. Acesso em: 14 dez 2019.

INSTITUTO MINERE (2019). **Curso Monitoramento e Inspeção de Barragens**. Disponível em: <https://institutominere.com.br/curso-monitoramento-inspecaobarragens>. Acesso em: 01 nov 2019.

LAURIANO, A. W. **Estudo de ruptura da Barragem de Funil: comparação entre os modelos FLDWAV e HEC-RAS**. Dissertação (Mestrado em Saneamento, Meio Ambiente e Recursos Hídricos) – Escola de Engenharia, Universidade Federal de Minas Gerais, Belo Horizonte, 2009. 251 f.

LAURIANO, A. W.; ÁVILA, J. P.; CORTEZ, J.; SILVA, A. A. C.; 2017). **Discussões Sobre os Modos de Falha e Risco de Galgamento de Barragens De Rejeitos**. II Seminário Gestão de Riscos e Segurança de Barragens de Rejeito. Maio 2017.

LUCIA, P**. Review of experiences with flow failures of tailings dams and waste impoundments**. 1981. 228 f.. PhD. Dissertation – University of California, Berkeley, 1981.

MACHADO, W. G. F. **Monitoramento de Barragens de Contenção de Rejeitos Da Mineração**. Dissertação de Mestrado. Departamento de Engenharia de Minas e de Petróleo. Escola Politécnica da Universidade de São Paulo. 155p. São Paulo, 2007.

MELO, L. P. R. et al. **Análise comparativa de metodologias de propagação de ondas para previsão dos impactos de inundação provenientes da ruptura hipotética da barragem tico-tico.** XX Simpósio Brasileiro de Recursos Hídricos. Universidade Federal de Minas Gerais, Escola de Engenharia. 183 f. Brasil, 2013.

MOTA, K. R. R. **Rompimento e Delimitação da Área de Inundação da Barragem Salto Moraes em Ituiutaba/MG**. Sistema de Bibliotecas da Universidade Federal de Uberlândia, MG, Brasil. 171 f. Maio, 2017.

NEVES, L. P. **Segurança de Barragens – Legislação Federal Brasileira em Segurança de Barragens Comentada 2018**. Brasília, 2018. Disponível em: <http://www.anm.gov.br/>. Acesso em: 20 maio 2019.

OLIVEIRA, J. R. C. **Contribuição Para a Verificação e Controle da Segurança de Pequenas Barragens de Terra**. Dissertação de Mestrado em Engenharia Geotécnica, Departamento de NUGEO, Universidade Federal de Ouro Preto, 263 p, Ouro Preto-mg, Novembro 2008.

OLIVEIRA, N. **Minas já sofreu com outros rompimentos de barragens**. O Tempo. (05/11/2015), 2015. Disponível em: http://www.otempo.com.br/ cidades/minasj%3%A1-sofreu-com-outros-rompimentos-de-barragens-1.1159501. Acesso em: 10/05/2019.

PORTO, Rodrigo de Melo. **Hidráulica Básica.** 4. ed. São Paulo- Rima Artes e Textos, 2006. 540p.

PRODANOV, C. C.; FREITAS, E. C. **Metodologia do Trabalho Cientifico: Métodos e Técnicas da Pesquisa e do Trabalho Acadêmico**. 2ºed. Rio Grande do Sul: Universidade Feevale, 276 p. 2013.

RAFAEL, H. M. A. M. **Análise do Potencial de Liquefação de uma Barragem de Rejeito**. Dissertação de Mestrado em Engenharia Civil. Pontifícia Universidade Católica do Rio de Janeiro, 103 p. Rio de Janeiro, 2012.

SAMARCO. **Rompimento de Fundão: Barragens**. 2016. Disponível em: <https://www.samarco.com/barragens/>. Acesso em: 18 abril 2019.

SCHUELER, A. S. **Estudo de caso e proposta para classificação de áreas degradadas por disposição de resíduos.** 2005. Tese de Doutorado - Universidade Federal do Rio de Janeiro, 2005.

SILVA, L. R. C. M. . **O AutoCAD Civil 3D auxiliando em Estudos de Rompimento de Barragens**. 2016. Disponível em: <http://www.aprenderweb.com.br/>. Acesso em: 18 junho 2019.

SILVA, W. P. **Estudo do Potencial de Liquefação de Uma Barragem de Rejeito Alteada Para Montante Aplicando a Metodologia de Olson (2001)**. Dissertação (Mestrado em Geotecnia), Departamento de NUGEO, Universidade Federal de Ouro Preto, Ouro Preto, 2010.

SOARES, L. **Barragem de Rejeitos**. In: Tratamento de minérios. 5. ed. Rio de Janeiro: CETEM/MCT. Cap. 19, p. 829-896, 2010.

TEIXEIRA, S. H. C. **Instrumentação.** Novembro, 2014. Disponível em: <http://www.dcc.ufpr.br/mediawiki/images/archive/3/32/20170521140414%21Instrum entacaoTC070R1.pdf>. Acesso em: 20 maio 2019.

TETRA TECH (2016). **Plano de Ação de Emergência Para Barragem de Mineração (PAEBM). Barragem Sul.** Mina Brucutu, Complexo Mariana-Brucutu. Maio, 2018. 63 p.

TRONCOSO, J. H. **Geotechnics of Tailings dams and sediments**. International Congress of Environmental Geotechnics. ICEG p.1405-1423, 1997.

USACE – U. S. ARMY CORPS OF ENGINEERS. Hydrologic Engineering Center. **Training Documents – Using HEC-RAS for Dam Break Studies**. TD-39, August 2014.

USACE – U. S. ARMY CORPS OF ENGINEERS. HEC-GeoRAS, GIS Tools for Support of HEC-RAS using ArcGIS. **User's Manual**. Davis: Hydrologic Engineering Center (HEC), 2011, 244p.

XIONG, Yi. **A Dam Break Analysis Using HEC-RAS.** Journal Of Water Resource And Protection. Mississipi, p. 370-379. 28 mar. 2011.

WALM. **Relatório do Estudo de Ruptura Hipotética (Dam Break) da Barragem 2**. Disposição de Rejeitos e Estéril. SAM – Sul Americana de Metais S/A (Projeto Ferro Vale do Rio Pardo). Outubro, 2018.